# Bachelorarbeit

uber das Thema ¨

Erkennung von Fließtext in PDF-Dokumenten

David Spisla

01.08.2016

Albert-Ludwigs-Universität Freiburg Technische Fakultät Institut für Informatik

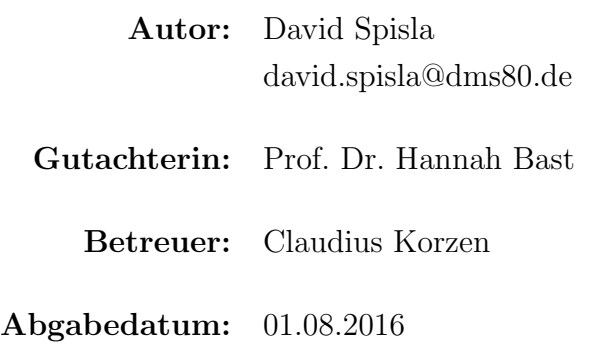

## <span id="page-2-0"></span>I Erklärung

Hiermit erkläre ich, dass ich diese Abschlussarbeit selbständig verfasst habe, keine anderen als die angegebenen Quellen/Hilfsmittel verwendet habe und alle Stellen, die wörtlich oder sinngemäß aus veröffentlichten Schriften entnommen wurden, als solche kenntlich gemacht habe. Darüber hinaus erkläre ich, dass diese Abschlussarbeit nicht, auch nicht auszugsweise, bereits für eine andere Prüfung angefertigt wurde.

Datum: .......................................................

(Unterschrift)

## <span id="page-3-0"></span>II Danksagung

An dieser Stelle möchte ich mich bei Frau Prof. Dr. Hannah Bast für die Bereitstellung dieses interessanten Themas bedanken. Außerdem möchte ich mich bei Claudius Korzen für die Betreuung während der Bearbeitung und für das beständige Bemühen um eine Verbesserung der empirischen Analyse bedanken.

Ein besonderer Dank geht an meine Eltern, die mir durch Ihre fortlaufende Unterstützung die Vollendung dieses Studiums ermöglicht haben. Ebenso danke ich meiner restlichen Familie und meinen Freunden für die zahlreichen Ermutigungen im Laufe dieses Studiums.

## <span id="page-4-0"></span>III Abstract

Diese Arbeit beschreibt ein Verfahren zur Erkennung und Extraktion von Fließtext in PDF-Dokumenten. Eine Extraktion von Fließtext erleichtert die inhaltliche Suche nach Informationen in einem PDF. Das Verfahren nutzt Techniken des Maschinellen Lernens, um den Fließtext in einem ersten Schritt von den ubrigens Bestandteilen (Tabellen, Bil- ¨ der, Uberschriften, Referenzen, usw.) auszusondern. Dies erleichtert den zweiten Schritt, in welchem zusammengehörende Abschnitte, die z.B. durch Bilder oder ein Seitenende getrennt werden, erkannt und zusammengeführt werden. In beiden Schritten wird die Erkennung mittels sorgfältig ausgewählter Featurevektoren ermöglicht. Dies ermöglicht zum Schluss eine Zusammenführung aller Fließtextelemente, die dann für eine inhaltliche Suche genutzt werden können. Trainings- und Testphasen werden mithilfe der Python-Bibliothek *scikit-learn* durchgeführt, welche eine Reihe von bekannten Lernalgorithmen bereitstellt.

Die empirische Analyse hat für alle Lernmodelle nahezu identische Ergebnisse ergeben. 2 Varianten (einmal je 100 Trainings- und je 100 Testdaten und einmal 200 Trainingsdaten, die auch als Testdaten verwendet werden) werden ausgetestet. Bei Variante 1 werden für die Erkennung von Fließtext folgende durchschnittliche Analysewerte ermittelt: *preci*sion= 98 %, recall= 98 % und  $f1-score = 98$  %. Bei Variante 2 liegen diese Werte alle bei 97 %. Für die Erkennung der zusammengehörenden Abschnitte werden in allen Analysewerten  $100\%$  erreicht. Aufgrund der günstigen Laufzeit kommt das Lernmodell *Bernoulli* Naive Bayes im eigentlichen Extraktions-Programm zur Anwendung.

# Inhaltsverzeichnis

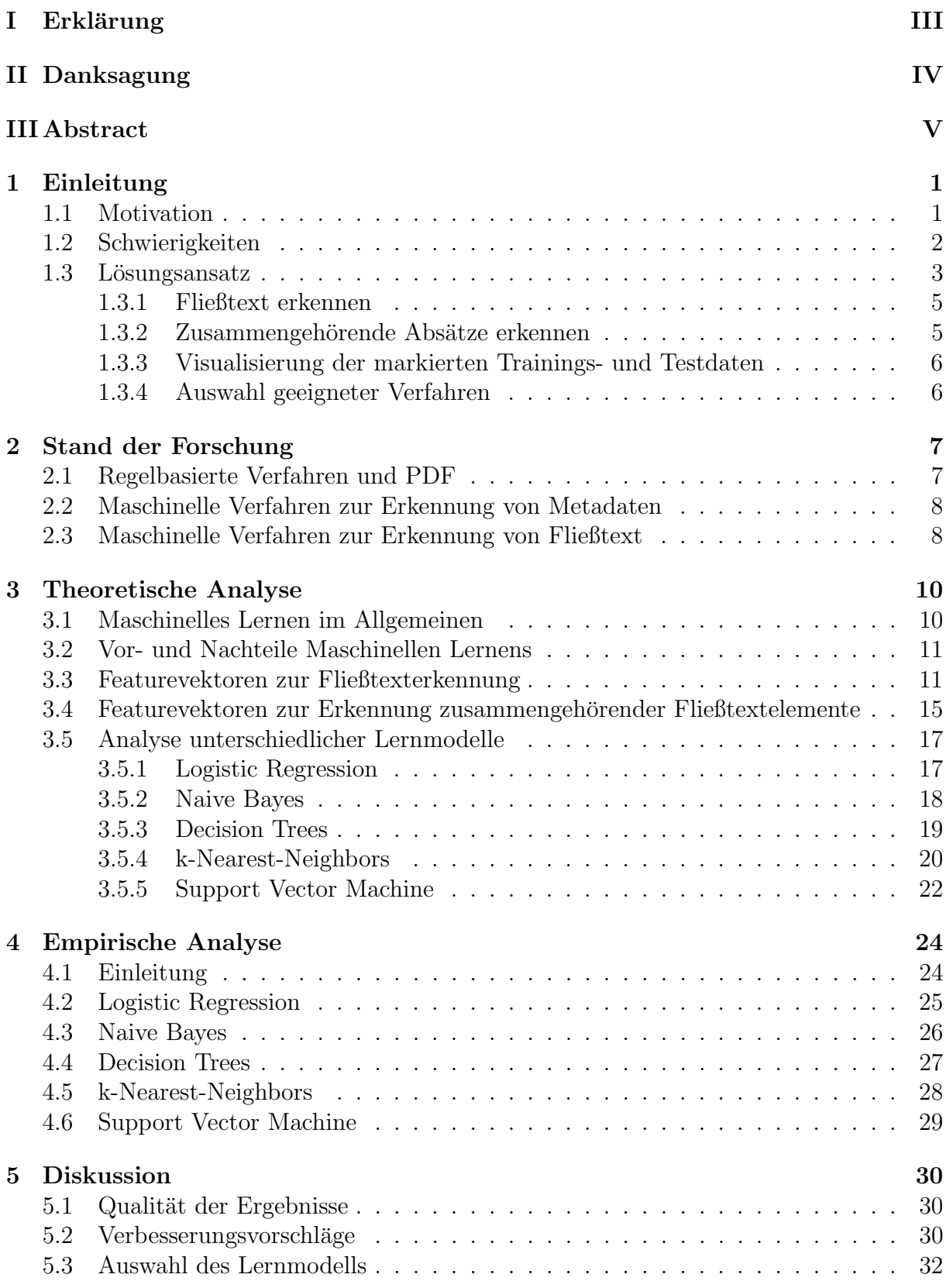

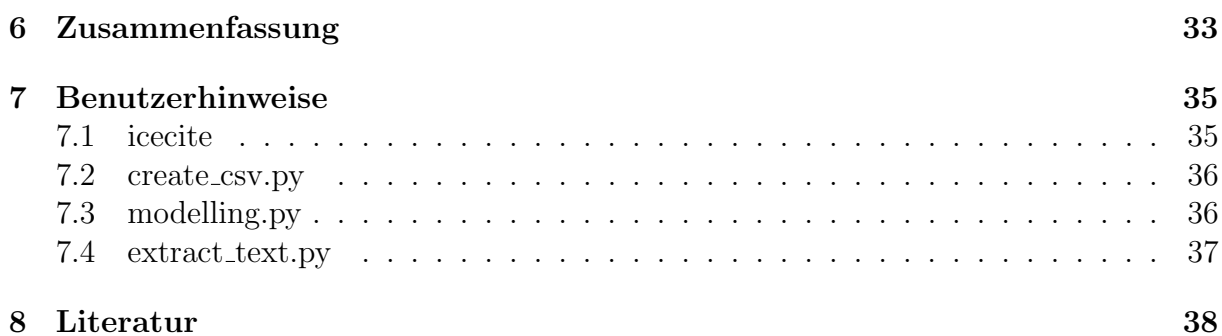

## <span id="page-7-0"></span>1 Einleitung

### <span id="page-7-1"></span>1.1 Motivation

Die Anzahl wissenschaftlicher Artikel, die elektronisch veröffentlicht werden, ist in den letzten Jahren rasant gestiegen. Dominierend ist hierbei das PDF-Dokumentenformat, welches erstmalig 1993 durch das Unternehmen Adobe Systems veröffentlicht wurde. Das Format ist plattformunabhängig und bietet u.a. den Vorteil, dass Informationen über die Schriftart, -größe und -farbe genauso in das Dokument integriert sind wie Tabellen und Bilder [ISO08]. Daher wird das Format von vielen Organisationen und Autoren verwendet, um Texte und Informationen aller Art digital zu publizieren.

Informationen in PDF-Dokumenten zu erkennen, kann für viele Anwendungsfälle wichtig sein. Zu denken ist hierbei an eine Aufbereitung des Inhaltes für Menschen mit Sehbehinderungen, ein Transfer der Inhalte in andere Dateiformate oder eine generelle Verbesserung der Lesbarkeit durch Veränderung der Schriftgröße und ein Entfernen störender Elemente wie Referenzen, Tabellen, Bildern, u.a.. Eine weitere interessante Anwendungsmöglichkeit bietet sich im Bereich der semantischen Suche, in welcher versucht wird, den Inhalt der Suchanfrage zu verstehen und auf dieser Basis die entsprechenden Ergebnisse zu generieren. Anwendung findet diese Art der Suche z.B. in der Suchmaschine Broccoli, die am Lehrstuhl für Algorithmen und Datenstrukturen an der Universität Freiburg entwickelt wird [BBBH12]. Damit Broccoli auf die Inhalte eines wissenschaftlichen Artikels zugreifen kann, mussen diese Inhalte im Vorfeld aus dem Dokument extrahiert ¨ werden d.h. die Extraktion von inhaltlich zusammenhängenden Sätzen, in denen die relevanten Informationen ablesbar sind. Eine solche Suche kann auch für das System *icecite* verwendet werden. *Icecite* ist ein Dokumentenverwaltungsprogramm für wissenschaftliche Artikel im PDF-Format, welches am gleichen Lehrstuhl entwickelt wird [BK13]. Es bietet u.a die Möglichkeit, automatisiert Metadaten und Referenzen zu extrahieren, per Mausklick die entsprechenden Referenzartikel aus dem Internet herunterzuladen und Annotationen zu erstellen. Das System arbeitet webbasiert, ein Herunterladen von Software ist nicht notwendig. Dokumente können aber auch gelesen oder annotiert werden, wenn der Rechner offline ist.

Das hier vorgestellte Verfahren basiert auf Systeme, die von icecite verwendet werden und verfolgt das Ziel, den eigentlichen Fließtext aus allen ubrigen Elementen ei- ¨ nes PDF zu extrahieren. Fließtext bezeichnet einen in einem beliebigen Schriftdokument durchgängigen Text, der unabhängig von Überschriften, Tabellen, Abbildungen, Fußnoten, Referenzangaben und Ahnlichem eine sprachlich-syntaktische und logisch-semantische Be- ¨ deutungseinheit darstellt und daher unabhängig von diesen Elementen gesetzt werden kann. Der Einfachheit halber wird im folgenden Fließtext als relevant und kein Fließtext als irrelevant bezeichnet. Ist die Extraktion der relevanten Elemente erreicht, so erleichtert dies eine Suche nach bestimmten Informationen.

### <span id="page-8-0"></span>1.2 Schwierigkeiten

Das Extrahieren bestimmter Informationen aus einem solchen Dokument gestaltet sich jedoch nicht einfach, da PDF ein rein layout-basiertes Format ist, d.h. das PDF enthält z.B. nur die Informationen, welcher Buchstabe in welcher Schriftart an welcher Stelle im Dokument steht. Der strukturelle Zusammenhang zwischen allen Buchstaben ist jedoch meistens nicht ablesbar. Doch genau dies ist fur eine inhaltliche Suche im Fließtext wich- ¨ tig. Es gibt bereits viele Programme, die mit sehr einfachen Mitteln versuchen, relevanten Text aus PDF zu extrahieren. Dies geschieht jedoch unzureichend, da einzelne Sätze durch Abbildungen oder Tabellen getrennt werden und viele irrelevante Elemente nicht entfernt werden. Es existieren jedoch bereits regelbasierte Verfahren, die das Ziel einer strukturierten Extraktion verfolgen. Allerdings arbeiten diese Verfahren in der Praxis oftmals nicht zufriedenstellend, da sie aufgrund ihres statischen Regelwerkes wenig flexibel auf ungewöhnliche Layout-Elemente bzw. Unregelmäßigkeiten und Fehler im Dokumentenaufbau reagieren. Durch Maschinelles Lernen sollen diese Nachteile uberwunden werden. ¨ Die Möglichkeiten Maschinellen Lernens werden bisher überwiegend für die Extraktion von Metadaten (Titel, Autor, Datum der Veröffentlichung, u.a.) genutzt, siehe Kapitel 2.

Diese Technik bietet die Möglichkeit, Wissen empirisch zu gewinnen. Hierbei werden einem System sog. Trainingsdaten zur Verfugung gestellt, anhand derer es wiederkehrende ¨ Muster und Gesetzmäßigkeiten erkennt. Im Anschluss daran kann das System unbekannte Daten bzw. Testdaten analysieren und Wissen extrahieren. Diese Technik wird in vielen Bereichen der Informatik eingesetzt, wie z.B. in der Bildverarbeitung und -analyse und im Bereich des Information Retrieval zur Klassifizierung von Informationen. Es existieren bereits zahlreiche Bibliotheken in den verschiedensten Programmiersprachen, die allesamt solche Lernsysteme anbieten. Das hier vorgestellte Verfahren nutzt die Python-Bibliothek scikit-learn [SKLEARN].

Die Qualität eines Systems, das Maschinelles Lernen zur Klassifikation einsetzt, ist in erster Linie durch die bereitgestellten Trainings- und Testdaten als auch durch die Auswahl geeigneter Featurevektoren bedingt. Featurevektoren enthalten parametrisierbare Eigenschaften von Daten in Form eines Vektors. Die verschiedenen Dimensionen eines Vektors repräsentieren somit unterschiedliche Eigenschaften eines Datenmusters. Ein Feature entspricht somit der Eigenschaft eines Datenmusters. In Kapitel 3 findet der Leser detaillierte Erläuterungen zum Maschinellen Lernen sowie den hier verwendeten Featurevektoren und Lernverfahren.

Um jedoch Trainings- und Testdaten aus einem PDF zu erstellen, müssen im Vorfeld geeignete Informationen aus einem PDF extrahiert und entsprechend aufbereitet werden. Dies soll gerade durch die oben erwähnten Systeme aus icecite erreicht werden. Das folgende Unterkapitel diskutiert die Möglichkeiten und Schwierigkeiten, die mit der Aufbereitung der Trainings- und Testdaten in diesem Verfahren verbunden sind.

### <span id="page-9-0"></span>1.3 Lösungsansatz

Das Erstellen geeigneter Trainings- und Testdaten kann u.U. zu den Nachteilen des überwachten Maschinellen Lernens zählen. Bevor überhaupt unbekannte Daten analysiert werden können, braucht es im Vorfeld eine Trainingsphase, die je nach Implementierung Rechenzeit beansprucht und damit die Performance eines Systems beeinträchtigen kann. Ebenso sollten die Trainingsdaten als solche, also hier z.B. konkrete PDF-Dokumente, sorgfältig ausgewählt werden, damit das System anhand einer möglichst hohen Vielfalt an unterschiedlichen Layoutelementen lernen kann. W¨ahlt man viele Dokumente aus, die sehr homogen in ihrem Aufbau sind, so wird das System in einer späteren Testphase ein PDF mit abweichender Gestaltung eventuell ungenügend klassifizieren können. Um für das hier vorgestellte Verfahren geeignete Daten bereit zu stellen, wird auf das bereits o.g. System *icecite* zurückgegriffen. Darin befindet sich ein Verfahren, das es ermöglicht, aus einem PDF die einzelnen Elemente (z.B. Wörter, Textzeilen und Paragraphen) herauszulesen und systematisch im tsv-Format darzustellen ( $tsv = tab\text{-}separated \text{ values}$ ). Dieses Format ist eine spezifisch angeordnete Textdatei zur Speicherung von einfach strukturierten Daten. In diesem Fall werden die einzelnen Informationen in einer Zeile durch ein TAB-Zeichen getrennt. Die erste Zeile benennt die Art der Information und die folgenden Zeilen enthalten die einzelnen Textelemente eines PDF-Dokumentes entsprechend aufgelistet.

Um die Position, Schriftart, Schriftgröße und Farbe der einzelnen Buchstaben zu erkennen, wird innerhalb dieses Verfahrens die JAVA Bibliothek Apache PDFBox verwendet. Mit PDFBox lassen sich sowohl einzelne Buchstaben als auch ganze Wörter extrahieren. Insgesamt werden mithilfe dieses Verfahrens 17 Information (z.B. das Textelement als solches, die Position im Dokument, häufigste Schriftart -größe und -farbe, u.a.) über ein extrahiertes Textelement ermittelt. Wie in Abbildung 1 zu sehen ist, enthält z.B. das Feature "Text" das extrahierte Textelement als solches. Diese Informationen sind für die Erstellung der Featurevektoren von Bedeutung.

Innerhalb von icecite befindet sich ein weiteres Verfahren, dass aus einer TeX-Datei (im folgenden TEX FILE genannt) die einzelnen Textelemente extrahiert und in eine txt-Datei

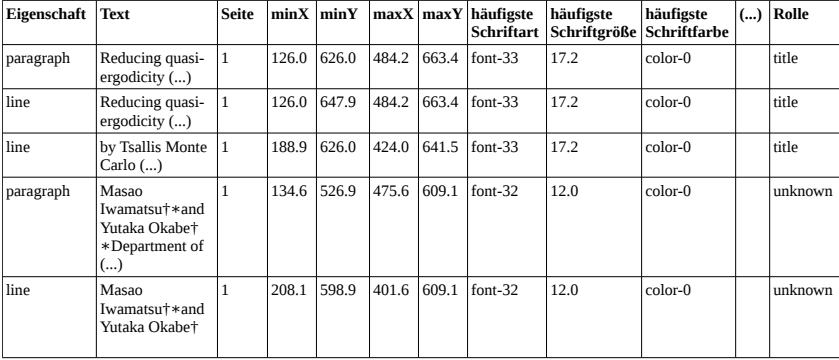

Abbildung 1: Schematische Darstellung des Ausschnittes einer tsv-Datei (im Folgenden TSV FILE genannt) mit den entsprechenden Elementen eines PDF-Dokumentes. Die Markierung "pa-<br>nagmank" wird einem ganzen Panagmanken gusenissen. Unter islem Panagmanken sind die ragraph" wird einem ganzen Paragraphen zugewiesen. Unter jedem Paragraphen sind die einzelnen Zeilen dieses Paragraphen angegeben, daher hier die Bezeichnung "line".  $minX$ minY, maxX, maxY geben die jeweiligen Koordinaten des umschließenden Rechtecks des Paragraphen an. Rolle meint die Funktion innerhalb des Dokumentes. Die übrigen Werte sind selbsterklärend, wobei sich die Bezeichnung "häufigste" auf Basis der Buchstaben errechnen lässt.

(im folgenden TXT FILE genannt) schreibt. Die einzelnen Elemente sind ebenfalls mit zusätzlichen Informationen versehen, wie die "Rolle" eines Paragraphen (z.B. abstract, section, text, usw.), die Start- und Endzeile, die Koordinaten im TEX FILE und der Text des Paragraphen als solches. Das TXT\_FILE hilft dabei, den entsprechenden Einträgen des Featurevektors die korrekte Klassifizierung zu geben. In diesem Sinne handelt es hier um ein sog. Supervised Learning d.h. für alle Eingaben sind die entsprechend korrekten Ausgaben vorhanden. Das hier vorgestellte Klassifizierungsverfahren arbeitet also mit den Daten, welches die beiden Verfahren aus icecite liefern. Etwaige Fehlertoleranzen werden nicht eingebaut.

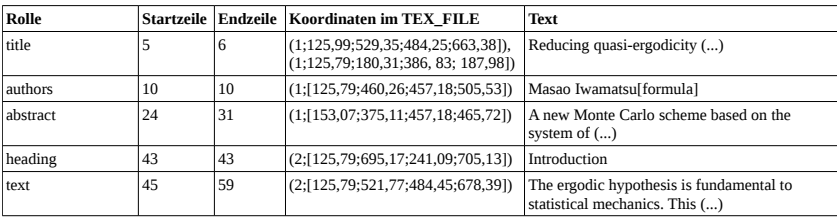

Abbildung 2: Schematische Darstellung des Ausschnittes eines TXT FILE mit den entsprechenden Elementen eines TEX FILE. Die "Rolle" meint die Funktion eines Paragraphen innerhalb des<br>Delawartes (o.B. skrivert, suid van text, vom), Zusätzlich subält was die Start, und End-Dokumentes (z.B. abstract, authors, text, usw.). Zusätzlich erhält man die Start- und Endzeile des Elementes im TEX FILE, die Koordinaten des Textelementes im TEX FILE und den Text als solchen. Die Koordinaten beinhalten als ersten Wert die Angabe der Seitenzahl. In den eckigen Klammern sind der Reihe nach minX, minY, maxX, maxY angegeben, welche die jeweiligen Koordinaten des umschließenden Rechteckes des Paragraphen beinhalten. Ist ein Paragraph im PDF aufgeteilt (z.B. durch einen Seitenumbruch), so erhalten wir zusätzlich die Angaben für den Beginn der Fortsetzung (ebenfalls mit Seitenzahl und Koordinaten).

#### <span id="page-11-0"></span>1.3.1 Fließtext erkennen

In der Klasse CreateCSV innerhalb des eigens erstellen Python-Programmes crea $te\_csv.py$  wird die Extraktion der Daten realisiert (siehe Kapitel 7.2). Zunächst werden mit den Funktionen read\_from\_tsv\_file bzw. read\_from\_txt\_file das TSV\_FILE als auch das TXT FILE eingelesen. Die Funktion extract feature values isText erlaubt nun eine Extraktion derjenigen Daten, die für die Erstellung der Featurevektoren zur Fließtexterkennung notwendig sind. Eine Erläuterung zu den Featurewerten ist in Kapitel 3.3 zu finden.

Die Ermittlung der Featurevektorenwerte erfolgt nun in der Funktion *create\_csvIsText*. Speziell für die Erstellung der Trainings- und Testdaten ist hier die Unterfunktion *iden*tify text von Bedeutung. Die Schwierigkeit in der Klassenzuordnung zur Fließtexterkennung ergibt sich aus dem Umstand, dass es eben kein zuverlässiges Verfahren gibt, das eine solche Zuordnung erlaubt. Um eine äußerst aufwendige, manuelle Zuordnung zu vermeiden, ist es im Laufe des Entwicklungsprozesses gelungen, durch eine Anpassung der Parser (zur Erstellung eines TSV FILE bzw. TXT FILE) aus dem System icecite, eine brauchbare Klassifizierung zu erstellen. Hierzu werden die Koordinaten eines jeden tsv-Paragraphen (im folgenden TSV PARA genannt), den es zu klassifizieren gilt, mit den Koordinaten derjenigen txt-Paragraphen (im folgenden TXT PARA genannt) verglichen, die auf der gleichen Seite vorkommen. Der Parser zur Erstellung des TXT FILE markiert Fließtext ziemlich zuverlässig, kann dies jedoch nicht aus einem PDF selbst, sondern nur aus dem zugehörigen TEX\_FILE erstellen. Daher werden auch nur diejenigen TXT\_PARA betrachtet, die als Fließtext markiert sind. Das Aussortieren aller übrigen Textelemente ist bereits beim Einlesen des TEX FILE vollzogen worden. Der Vergleich wird durch die Hilfsfunktion *check for overlap* ermöglicht. Da die Werte der Koordinaten aus dem TSV FILE und TXT FILE nicht immer identisch sind, wird eine Uberlappung ¨ der Rechtecke geprüft, die sich aus den Koordinaten errechnen lässt. Kommt es zu einer Uberlappung, so wird dieser Paragraph als Fließtext markiert. ¨

#### <span id="page-11-1"></span>1.3.2 Zusammengehörende Absätze erkennen

Auch hier wird die Erstellung der csv-Daten (im folgenden CSV DATA genannt) in der Klasse CreateCSV realisiert. Während für die Erstellung der Featurevektorenwerte zur Fließtexterkennung auf die Daten der entsprechenden Werte in den allen Paragraphen des TSV FILE zugegriffen wird, erfolgt die Erstellung der Daten zur Erkennung zusammengehörender Textelemente auf Grundlage der einzelnen Zeilen eines TSV\_PARA (siehe Kapitel 3.4). Diese werden ebenfalls in der Funktion read from tsv file extrahiert und dann in der Funktion *extract feature values is Section* entsprechend verarbeitet. Die Daten des TXT\_FILE werden hier nicht benötigt. Die eigentliche Erstellung der csv-Datei (im folgenden CSV FILE genannt) erfolgt dann in der Funktion create csvIsSection.

#### <span id="page-12-0"></span>1.3.3 Visualisierung der markierten Trainings- und Testdaten

Sind die CSV DATA erstellt, so lassen sich mit der Funktion markText die für die Trainings- und Testphase erstellten Klassenzuordnungen visualisieren. Hierbei werden in das betreffende PDF die als Fließtext markierten Textelemente farblich umrandet. Auch die Klassenzuordnungen des zweiten Featurevektors sind darin integriert. Beginnt ein neuer Fließtextabschnitt, so erhält dieser eine grüne Umrandung und das Label "New". Ein Folge-Paragraph wird orange umrandet und mit dem Label "Old" versehen (siehe Abbildung 3).

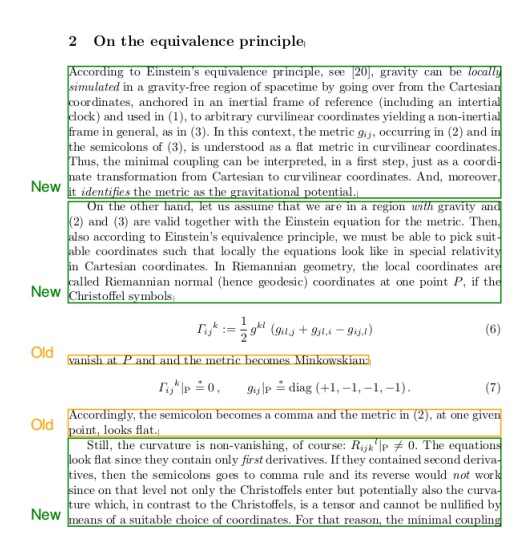

Abbildung 3: Ausschnitt eines PDFs, dessen Fließtextelemente anhand der erstellen Trainings- und Testdaten markiert wurden. An diesem Beispiel ist zu sehen, dass Folge-Paragraphen korrekt orange umrandet und mit dem Label "Old" versehen werden, weil sie zu dem vorherigen<br>Elig<sup>e</sup>testelsmant gehört. Beginnt sin nauer Elig<sup>e</sup>testekschritt, so gehölt dieser sine grüng Fließtextelement gehört. Beginnt ein neuer Fließtextabschnitt, so erhält dieser eine grüne Umrandung und das Label "New".

#### <span id="page-12-1"></span>1.3.4 Auswahl geeigneter Verfahren

Als eigentliche Lernmodelle werden fur dieses Verfahren 5 bekannte Modelle eingesetzt: ¨ Logistic Regression, Naive Bayes, Decision Trees, k-Nearest-Neighbors und die Support Vector Machine. Eine ausführliche theoretische Analyse erfolgt in Kapitel 3.5, während die praktische Anwendung in Kapitel 4 diskutiert wird.

## <span id="page-13-0"></span>2 Stand der Forschung

### <span id="page-13-1"></span>2.1 Regelbasierte Verfahren und PDF

Im Bereich der Texterkennung von PDF-Dokumenten lassen sich auf Anhieb viele Programme, Anleitungen, Bibliotheken und wissenschaftliche Publikationen finden. Die meisten dieser Systeme extrahieren den relevanten Text unzureichend. Interessanter hingegen sind die Systeme, die auf Grundlage eines regelbasierten Verfahrens arbeiten. Zu nennen wäre z.B. das Framework PTX, welches mit einem festen Regelwerk die hierarchische Struktur eines wissenschaftlichen Artikels extrahiert. Dieses System erstellt jedoch nicht explizit eine Klassifizierung in relevanten und irrelevanten Text, sondern extrahiert Informationen wie Titel, Autor, Abstract, Textkörper oder Literaturverzeichnis und speichert diese in eine XML-Datei [HLT05]. Ein weiteres System ist Layout-Aware PDF Text Extraction (LA-PDFText), welches für die *BioNLP*-Community entwickelt wurde [RPHB12]. In 3 Arbeitschritten erreicht das System eine ähnliche Klassifizierung, wie sie hier angestrebt wird, wobei das Regelwerk jedoch in der Literatur als wenig flexibel angesehen wird [SCHILL15]. Beide Verfahren und weitere werden hier ausführlicher diskutiert: [SCHILL15, S. 10ff]. Etwas flexibler gestaltet sich ein System, das 2015 im Rahmen einer Masterarbeit am Lehrstuhl für Algorithmen und Datenstrukturen an der Universität Freiburg entwickelt wurde [SCHILL15]. Es extrahiert in mehreren Schritten irrelevante Elemente aus dem PDF heraus, übrig bleibt zum Schluss ausschließlich der relevante Teil. Angestrebt wird somit das gleiche Ziel wie das hier verfolgte Klassifizierungsverfahren, welches das Ziel jedoch mit Maschinellem Lernen erreicht und sich dadurch in der Vorgehensweise deutlich unterscheidet. Die Nachteile regelbasierter Verfahren sollen so umgangen werden.

Regelbasierte Verfahren haben zwar den Vorteil, dass die formulierten Regeln zumeist kleine Wissenselemente darstellen, die einfach zu verstehen, bequem zu erweitern und damit leicht anzuwenden sind. Durch diesen Aufbau sind die gezogenen Schlusse leicht ¨ nachzuvollziehen und ein Problemlösen mittels eines Regelsystems ist nicht nur effizient sondern stimmt oftmals mit dem menschlichen Problemlösen überein. Nachteile ergeben sich jedoch dadurch, dass bei einer Vielzahl an Regeln die Übersicht verloren geht, was es schwierig macht, den Problemlöseprozess nachzuvollziehen [HAAS06, S.44f.]. Durch den statischen Aufbau kann es leicht passieren, dass bei ungew¨ohnlichen Layout-Elementen eines PDF-Dokumentes die entsprechenden Regeln nicht greifen. Fur das System ist es ¨ dann nur schwer möglich, flexibel zu reagieren. Eine Ausnahmebehandlung ist notwendig, die aber das Regelwerk erneut verkompliziert. Maschinelles Lernen kann diese Nachteile umgehen, da es flexibler auf abweichende Muster reagieren kann (siehe Kapitel 3.2).

## <span id="page-14-0"></span>2.2 Maschinelle Verfahren zur Erkennung von Metadaten

Es existieren einige Verfahren, die mittels Maschinellem Lernen versuchen, Metadaten aus PDF-Dokumenten zu extrahieren. Aus dem Jahr 2003 existiert ein Beispiel, welches das Ziel verfolgt, diese Metadaten digitalen Bibliotheken zur Verfugung zu stellen ¨ [HGMZZF03]. Der Fokus liegt hier auf wissenschaftliche Dokumente und das Extrahieren und Klassifizieren der Daten erfolgt mittels einer Support Vector Machine. Das gleiche Ziel verfolgt ein anderer Ansatz mit Conditional Random Fields (CFR) [PM06]. In dem Jahr 2005 veröffentlicht ist hingegen ein Verfahren, aus allgemeinen Dokumenten lediglich den Titel zu extrahieren [HHCMZ05]. Speziell aus wissenschaftlichen Artikeln will SciPlore Xtract den Titel extrahieren [BGSF10], aber auch der Docear's PDF Inspector [BLGN13]. Erwähnenswert ist auch  $HUMB$ , welches versucht, Schlüsselwörter in technischen und wissenschaftlichen Dokumenten zu erkennen [LR10]. Es lassen viele weitere Beispiele aufzeigen. Für das hier vorgestellte Verfahren sind diese Systeme jedoch wenig wegweisend, da keines von ihnen eine explizite Klassifizierung in relevanten und irrelevanten Text vornimmt.

### <span id="page-14-1"></span>2.3 Maschinelle Verfahren zur Erkennung von Fließtext

Näher zu betrachten sind also die Systeme, die neben den Metadaten auch den relevanten Text extrahieren wollen.

#### **SectLabel**

 $SectLabel$  z.B. ist ein solches System  $[KLN10]$ , das mit CRFs arbeitet und binäre Featurefunktionen verwendet. Es versucht, die logische Struktur eines Dokumentes zu ermitteln und verwendet dabei, falls zugänglich, Informationen, die mittels  $OCR$  (Abkürzung für optical character recognition, damit lassen sich in Bildern Texte erkennen) ermittelt werden. Dazu gehören Eigenschaften der Schrift und die Positionen des Textes im Dokument. Ausgelegt ist das System fur wissenschaftliche Artikel und es besteht aus zwei Komponen- ¨ ten. Die primäre Komponente, Logical Structure (LS), erhält den ganzen Text als Eingabe und ermöglicht eine Klassifizierung in 23 Kategorien wie Titel, Uberschrift, Autor, Referenzen, Fließtext, u.a.. Die untergeordnete zweite Komponente, Generic Section (GS), analysiert ausschließlich die Uberschriften des Dokumentes und bietet 13 Kategorien. ¨ Die Hauptkomponente LS arbeitet in der Trainingsphase mit 4 Feature-Klassen: Location, Number, Punctuation und Length. In der Featureklasse Location wird untersucht, an welcher Position im Dokument sich das Textelement befindet. So lernt das System, dass der Titel sich im oberen Drittel befindet, während Referenzen eher im unteren Teil des Dokumentes zu finden sind. Number untersucht das Dokument nach bestimmten Pattern, wie etwa "http", was auf eine Webseite hinweist, oder auch Hinweise auf eine Überschrift, wie "1.1". Durch *Punctuation* lassen sich z.B. Formeln erkennen, indem nach einer bestimmten Anzahl Klammern gesucht wird. Schließlich bietet Length die Möglichkeit, mittels der Zeilenlänge eine Klassifizierung durchzuführen. Relevanter Text wird dabei tendenziell eine höhere Zeilenlänge aufweisen als irrelevanter Text.

Die zweite Komponente GS arbeitet mit 3 Feature-Klassen: Position, First and Second Words und Whole Header. Durch Position wird die Überschrift durch die Position innerhalb des Dokumentes klassifiziert. First and Second Words untersucht die ersten beiden Wörter aus der Überschrift und durchsucht es nach Schlüsselwörtern. Dadurch ist die semantische Einteilung eines Bereiches möglich. Ein Abschnitt "related work" kann z.B. die Schlüsselwörter "Related Work" oder "Literature Review" in der Überschrift enthalten. Whole Header konkateniert alle Überschriften zu einem Erinnerungsmodell, welches im gesamten Trainingsverlauf hilfreich sein kann. Nach Ablauf der Trainingsphase erhält man zum einen das "logical structure model" als auch das "generic section model". Diese Modelle enthalten alle relevanten Informationen, mit denen in der Testphase die Elemente eines wissenschaftlichen Artikels klassifiziert werden können.

Obwohl SectLabel keine explizite Klassifizierung in relevanten Teil und irrelevanten Teil vornimmt, sind die Feature-Klassen eine interessante Anregung für das hier vorgestellte Verfahren. Laut den Autoren werden für die Analyse der Textelemente in der LS-Komponente akzeptable Performancewerte erzielt (ca. 76 Macro F1) [KLN10, S.16]. Diese Werte lassen sich durch weitere Modifikationen verbessern.

## <span id="page-16-0"></span>3 Theoretische Analyse

## <span id="page-16-1"></span>3.1 Maschinelles Lernen im Allgemeinen

Maschinelles Lernen ist ein Forschungsgebiet, welches sich mit der computergestutzten ¨ Modellierung und Realisierung von Lernphänomenen beschäftigt [GOERZ14, S. 406]. In diesem Zusammenhang ist es hilfreich, den Begriff des Lernens näher zu beschreiben. Die Diskussion um den Begriff des Lernens ist letztlich sehr weitreichend und die folgende Definition kann nur eine erste Orientierung bieten:

Lernen ist jede Veränderung eines Systems, die es ihm erlaubt, eine Aufgabe bei der Wiederholung derselben Aufgabe oder einer Aufgabe derselben Art besser zu lösen. [SIMON83]

Gemeint ist hier die Fähigkeit eines Systems, Wissen aus Erfahrung zu generieren. Das System erhält in einer Trainingsphase viele Beispiele eines bestimmten Datentypus und lernt, wiederholende Muster und Regelmäßigkeiten zu erkennen und sich diese zu merken. In der nun folgenden Testphase kann dieses erlernte Wissen angewendet werden, um bisher unbekannte Daten zu analysieren.

Wir können dies veranschaulichen, indem wir die inzwischen zahlreichen Anwendungsmöglichkeiten solcher Lernsysteme betrachten [ALPAYDIN14, S. 4ff]. Im Bankwesen lässt sich z.B. das Risiko eines Kredites aus Sicht der Bank berechnen, indem die Daten des Antragstellers sowie der Kreditbetrag mit einer Datenbank abgeglichen werden, in der die Daten früherer Kreditvergaben gesammelt sind. Zunächst wird das Lernsystem in der Trainingsphase mit der Datenbank trainiert, um anschließend in der Testphase anhand der aktuellen Daten zu entscheiden, ob der Antragsteller kreditwurdig ist oder nicht. Wir ¨ haben hier also den klassischen Fall einer binären Klassifizierung. Ein weiteres großes Anwendungsfeld ist die Mustererkennung, wie z.B. Bildanalyse, Gesichtserkennnung, Handschriftenerkennung, automatische Spracherkennung und verschiedene Formen der Personenerkennung anhand biometrischer Daten. Auch in der Medizin kommen rechnergestutzte Lernsysteme zum Einsatz, um die Diagnose von Krankheiten zu verbessern. ¨

Das hier vorgestellte Verfahren lässt sich dem Forschungsbereich des Information Retrieval zuordnen. In den letzten Jahren werden hier verstärkt Techniken des Maschinellen Lernens angewendet, sei es im Bereich der Suchmaschinen zur Optimierung von Suchergebnissen oder eben die Klassifikation von Elementen eines PDF-Dokumentes.

## <span id="page-17-0"></span>3.2 Vor- und Nachteile Maschinellen Lernens

#### Vorteile

Durch Maschinelles Lernen ist es möglich, die Nachteile regelbasierter Verfahren zu umgehen. Maschinelles Lernen ist in der Lage, flexibel zu reagieren, da kein statisches Regelwerk zum Einsatz kommt. Ausgewählte Trainingsdaten können jederzeit angepasst werden, um die Qualität der Mustererkennung zu verbessern und die zunehmende Rechenleistung moderner Computeranlagen ermöglicht es, viele Daten (z.B. viele PDF-Dokumente mit unterschiedlichen Elementen und Layouts) zu verarbeiten. Im Rahmen des hier vorgestellten Verfahrens sollen dadurch ungewöhnliche Layout-Elemente bzw. Unregelmäßigkeiten und Fehler im Dokumentenaufbau einer korrekten Klassifizierung nicht im Wege stehen. Die rasante Verbreitung computergestützter Lernsysteme zeigt, dass diese Verfahren gute Resultate in den entsprechenden Anwendungsfeldern liefern.

#### **Nachteile**

Wie bereits oben erwähnt, kann die Trainingsphase zu einem Nachteil werden. Dies ist dann der Fall, wenn die Datenmenge zu groß ist und damit die vorhandenen Rechenkapazitäten überlastet werden. Andererseits kann es zu einem sog. *overfitting* kommen d.h. eine zu hohe Anzahl an Variablen in einem Featurevektor oder eine zu hohe Anzahl an Trainingsschritten, welche die Erkennungsleistung nicht mehr erhöhen, sondern verringern. Auf weitere mögliche Stolpersteine in der Anwendung Maschinellen Lernens wird hier eingegangen: [DOMINGOS12].

### <span id="page-17-1"></span>3.3 Featurevektoren zur Fließtexterkennung

Bereits in Kapitel 2.3 wird auf die Bedeutung von Featurevektoren eingegangen. Die Auswahl der geeigneten Features erfolgt über die Informationen aus dem TSV\_FILE, die mittels des entsprechenden Verfahrens aus dem System icecite extrahiert werden. Jedoch können nicht alle diese 17 Informationen genutzt werden, da einige von Ihnen keine sinnvollen Informationen liefern, die zu einer effektiven Unterscheidung zwischen relevanten und irrelevanten PDF-Elementen führen. Auch gilt es ein *overfitting* zu vermeiden. Daher folgt nun eine Diskussion über die Relevanz derjenigen Informationen, die für das hier verfolgte Vorhaben von Interesse sind:

häufigsteSchriftart, häufigsteSchriftgröße: Hier erhalten wir Informationen über die im Textelement am häufigsten vorkommende Schriftart und Schriftgröße. Relevante Textelemente haben häufig eine Schriftart, die im Dokument am häufigsten vorkommt, da der größte Teil eines PDFs in der Regel aus Fließtext besteht. Allerdings kann es vorkommen, dass bei PDFs mit vielen Bildern und Referenzen dies nicht der Fall ist. Demnach wird die Schriftart eines jeden Textelementes hier mit der häufigsten Schriftart derjenigen Textelemente verglichen, die im Dokument als "body-text" markiert sind (eine Erklärung zu "body-text" findet sich weiter unten). Aus diesen Textelementen wählen wir die häufigste Schriftart aus. Analog ist die andere Information zu sehen. Da der Wert der Schriftgröße im TSV FILE als Dezimalzahl mit einer Nachkommastelle ausgegeben wird, wird dieser Wert zunächst gerundet und dann zu einer Ganzzahl umgewandelt. Dies soll etwaige Unstimmigkeiten abfangen, die innerhalb eines Dokumentes auftreten können. Diese Informationen sind somit wichtige Features für die Klassifizierung. Die binäre Featurefunktion ist definiert durch:

$$
h\ddot{a}u\ddot{figste Schriftart} = \begin{cases} 1 & \text{wenn häufigste Schriftart im Textelement der} \\ & \text{häufigsten Schriftart im Dokument entspricht} \\ 0 & \text{sonst} \end{cases}
$$

Analog die Funktion für "häufigsteSchriftgröße".

 $minX$ ,  $minY$ ,  $maxX$ ,  $maxY$ : Die entsprechenden XY-Koordinaten, welche die Startbzw. Endposition des umschließenden Rechteckes eines Textelementes im PDF angeben. Aus den Werten von  $minX$  und  $maxX$  lässt sich die Breite des Textelementes bestimmen. Relevante Textelemente haben häufig eine Breite, die im Dokument am häufigsten vorkommt, da der größte Teil eines PDFs in der Regel aus Fließtext besteht. Allerdings kann es vorkommen, dass bei PDFs mit vielen Bildern und Referenzen dies nicht der Fall ist. Demnach wird die Breite eines jeden Textelementes hier mit der häufigsten Breite derjenigen Textelemente verglichen, die im Dokument als "body-text" markiert sind (eine Erklärung zu "body-text" findet sich weiter unten). Aus diesen Textelementen wählen wir die häufigste Breite aus. Ebenfalls wie bei der Schriftgröße erfolgt eine Rundung und Umwandlung der Breite ( $maxX - minX$ ) zu einer Ganzzahl. So erhalten wir ein weiteres Feature für die Klassifizierung. Die Höhe eines Textelementes ( $maxY - minY$ ) ist hingegen weniger von Bedeutung, da relevante Elemente auch nur aus einer Zeile bestehen können und daher in ihrer Höhe z.B. mit einer Überschrift gleich sein können. Die binäre Featurefunktion ist definiert durch:

$$
h\ddot{a}u figsteTextbreite = \begin{cases} 1 & \text{wenn Textbreite des Textelements der} \\ & \text{häufigsten Textbreite im Dokument entspricht} \\ 0 & \text{sonst} \end{cases}
$$

Text: Dies ist das Textelement als solches und dieses gilt es zu klassifizieren. Irrelevante Elemente, wie etwa Bildbeschreibungen, enthalten oft zu Beginn bestimmte Schlüsselwörter, die eher selten zu Beginn eines relevanten Elementes auftreten. Dazu gehören z.B. "Figure", "Table", "FIG", u.a.. Indem wir das Textelement untersuchen, ob es mit einem Schlüsselwort beginnt oder nicht, können wir bereits einen Hinweis auf ein relevantes Element finden. Für die Klassifizierung ist dieses Feature hilfreich. Die binäre Featurefunktion ist definiert durch:

$$
enthält Schlüsselwort = \begin{cases} 1 & \text{wenn Textelement ein Schlüsselwort enthält} \\ 0 & \text{sonst} \end{cases}
$$

Rolle: Diese Information beinhaltet eine Klassifizierung des betreffenden Textelementes basierend auf Regeln. Relevanter Text (zu dem der Text des abstracts nicht dazugehört) erhält die Bezeichnung "body-text", während etwa Referenzen schlicht als "reference" bezeichnet werden. Weitere Klassifizierungen sind z.B. "figure-caption", "table-caption", "title", "section-header", "figure", u.a.. Dieses Klassifizierungsverfahren liefert jedoch keine zuverlässige Unterscheidung zwischen relevanten und irrelevanten Textelementen, da es vereinzelnd vorkommen kann, dass Formeln oder Teile der Überschrift als "body-text" markiert werden. Als alleiniges Feature wäre es zu ungenau, jedoch im Verbund mit den anderen Features ein guter Hinweis auf ein relevantes Textelement. Daher wird es in die Liste der Features aufgenommen. Die binäre Featurefunktion ist definiert durch:

$$
istBodyText = \begin{cases} 1 & \text{wenn Textelement als body-text market ist} \\ 0 & \text{sonst} \end{cases}
$$

Aus Text und Rolle erhalten wir ein weiteres Feature. Zur Unterscheidung zwischen Referenzen und Fließtext, die beide häufig dieselbe Schriftart, -größe und Textbreite besitzen können, führen wir das Feature  $istReferenz$  ein. Demnach wird ein Textparagraph als 1 markiert, wenn es mit der Rolle reference markiert ist. Ist es als unknown markiert, so wird mittels String-Patterns geprüft, ob dieses Textelement mit  $\ell$  / (eckige Klammern mit beliebigem Inhalt) oder  $d+.*$  (1-2 Ziffern mit beliebigem Zeichen danach) beginnt.

Ist dies der Fall, so wird ein Textparagraph ebenfalls mit 1 markiert. Die binäre Featurefunktion ist definiert durch:

$$
istReferenz = \begin{cases} 1 & \text{wenn Textelement Referenz ist} \\ 0 & \text{sonst} \end{cases}
$$

Es liegt nun ein Featurevektor der Dimension 6 vor. Mittels ihm soll ein unbekanntes Textelement korrekt als relevant oder irrelevant klassifiziert werden d.h. wir haben in diesem Verfahren ein binäres Klassifizierungsproblem vorliegen mit den Ergebnisklassen  $C_1 = 1$  (Fließtext) und  $C_2 = 0$  (kein Fließtext). Wenn nun eine unbekannte Klassifizierung von Objekten der Menge X (alle Textelemente eines PDFs) erstellt werden soll mit

$$
f: X \to \{1, 0\}
$$

so wird durch die Featurefunktion

$$
\phi:X\to \mathbb{R}^6
$$

jedem Textelement  $x \in X$  der Featurevektor  $\phi(x) = (\phi_1(x), ..., \phi_6(x))$  zugeordnet, wobei  $\phi(X) = \{\phi(x) \mid x \in X\}$  als Feature-Raum bezeichnet wird [SCHNITGER11, S.97]. Jedes  $\phi_i$  mit  $i \in \{1, ..., 6\}$  ist wie folgt den entsprechenden Features zugeordnet:

- $i =$  $\int 1$  häufigsteSchriftart  $\begin{array}{c} \hline \end{array}$  $\begin{array}{c} \hline \end{array}$ 2 häufigsteSchriftgröße 3 häufigsteTextbreite 4 enthältSchlüsselwort 5 istBodyText
	- 6 istReferenz

#### Laufzeitabschätzung

Die einzelnen Funktionen zum Einlesen der Daten aus dem TSV FILE und TXT FILE sowie die Extraktion der Daten zur Featurewerterstellung laufen in linearer Zeit durch und gehören damit der Laufzeitklasse  $O(n)$  an. Auch die eigentliche Erstellung der csv-Datei in der Funktion *create\_csvIsText* erfolgt in linearer Zeit. Jeder TSV\_PARA muss zur Klassenzuordnung nur mit denjenigen TXT PARA verglichen werden, die auf der gleichen Seite des PDFs liegen. Dadurch wird verhindert, dass im Worst Case jeder TSV PARA mit allen TXT PARA verglichen wird. Theoretisch ist es denkbar, dass ein PDF mit einer

| häufigsteSchriftart häufigsteSchriftgröße häufigsteTextbreite | enthältSchlüsselwort | istBodyText | istReferenz | ErgebnisKlasse |
|---------------------------------------------------------------|----------------------|-------------|-------------|----------------|
|                                                               |                      |             |             |                |
|                                                               |                      |             |             |                |
|                                                               |                      |             |             |                |
|                                                               |                      |             |             |                |
|                                                               |                      |             |             |                |
|                                                               |                      |             |             |                |
|                                                               |                      |             |             |                |
|                                                               |                      |             |             |                |
|                                                               |                      |             |             |                |

Abbildung 4: Schematische Darstellung des Ausschnittes eines CSV FILE zur Fließtexterkennung mit den entsprechenden Werten der Featurevektoren, die je einem Textelement zugeordnet sind. Man erkennt an diesem Beispiel, dass eine Zustimmung in den Features 1-3 sowie 5 in der Ergebnisklasse zu einer positiven Markierung als relevanten Text fuhrt. ¨

Seite aus lauter Fließtextelementen besteht. In diesem Fall wäre die Laufzeit quadratisch, wobei die Anzahl der Paragraphen hier niedrig ist und daher nicht ins Gewicht fällt. Die Laufzeit von *create\_csvIsText* liegt also in der Laufzeitklasse  $O(n)$ , wobei n die Menge aller TSV PARA ist.

## <span id="page-21-0"></span>3.4 Featurevektoren zur Erkennung zusammengehörender Fließtextelemente

Aus den bereits in Kapitel 3 teilweise näher vorgestellten 17 Informationen werden nun ebenfalls einige zur Erstellung der Featurevektorenwerte für zusammengehörende Paragraphen verwendet. Wie bereits in Kapitel 1.3.2 angedeutet, werden hier die einzelnen Zeilen eines TSV PARA berucksichtigt. Jede Zeile wird ebenso wie ein ganzer Paragraph hin- ¨ sichtlich dieser 17 Informationen aufbereitet. Auch hier folgt nun eine Diskussion über die Relevanz derjenigen Informationen, die für das hier verfolgte Vorhaben von Interesse sind:

 $minX$ : In wissenschaftlichen PDFs ist es üblich, dass zu Beginn eines neuen Paragraphen die erste Zeile etwas nach rechts eingerückt ist. Vergleicht man die minX-Koordinaten der ersten und zweiten Zeile eines Paragraphen, so lässt sich leicht feststellen, ob die erste Zeile zu Beginn etwas nach rechts verschoben ist. Ist dies der Fall, so erhalten wir ein sicheres Indiz für eine Einrückung und damit einen Hinweis auf den Beginn eines neuen Paragraphen. Die binäre Featurefunktion ist definiert durch:

$$
Einriickung = \begin{cases} 1 & \text{wenn erste Zeile im Paragraph eingerückt ist} \\ 0 & \text{sonst} \end{cases}
$$

 $Rolle:$  In wissenschaftlichen PDFs ist es ebenfalls üblich, dass nach einer Überschrift

ein neuer Paragraph beginnt, hier aber die erste Zeile nicht eingerückt ist. Wir überprüfen also den vorherigen Paragraphen, inwiefern dieser mit der Rolle "section-heading" versehen ist. Ist dies der Fall, so lässt sich mit großer Wahrscheinlichkeit sagen, dass es sich hier um einen neuen Paragraphen handelt. Die binäre Featurefunktion ist definiert durch:

$$
nachÜberschrift = \begin{cases} 1 & \text{wenn erste Zeile im Paragraph nach einer Überschrift ist} \\ 0 & \text{sonst} \end{cases}
$$

Text: In wissenschaftlichen PDFs kann es auch vorkommen, dass viele Fließtextparagraphen aufeinander folgen und neue Paragraphen nicht durch eine Einrückung in der ersten Zeile markiert sind, sondern durch eine Leerzeile. Für diesen Fall wird ein drittes Feature erstellt. Es wird überprüft, ob der erste Buchstabe in der ersten Zeile ein Großbuchstabe ist und ob die letzte Zeile des vorherigen Paragraphen mit einem Punkt endet. Ist dies der Fall, so erhalten wir ein Indiz für einen neuen Paragraphen. Die binäre Featurefunktion ist definiert durch:

$$
GroßbuchstabeUndPunkt = \begin{cases} 1 & \text{wenn Großbuchstabe zu Beginn eines Paragraphen} \\ & \text{und letter Paragraph mit Punkt endet} \\ 0 & \text{sonst} \end{cases}
$$

Es liegt nun ein Featurevektor der Dimension 3 vor. Mittels ihm soll ein bereits erkanntes Fließtextelement korrekt als Folge-Paragraph oder als neuer Paragraph klassifiziert werden d.h. wir haben auch hier ein binäres Klassifizierungsproblem vorliegen mit den Ergebnis-Klassen  $C_1 = 1$  (Folge-Paragraph) und  $C_2 = 0$  (neuer Paragraph). Wenn nun eine unbekannte Klassifizierung von Objekten der Menge X (alle bereits erkannten Fließtextelemente eines PDFs) erstellt werden soll mit

 $f: X \to \{1, 0\}$ 

so wird durch die Featurefunktion

$$
\phi:X\to\mathbb{R}^3
$$

jedem Fließextelement  $x \in X$  der Featurevektor  $\phi(x) = (\phi_1(x), \phi_2(x), \phi_3(x))$  zugeordnet. Jedes  $\phi_i$  mit  $i \in \{1,2,3\}$  ist wie folgt den entsprechenden Features zugeordnet:

 $i =$  $\sqrt{ }$  $\int$  $\overline{\mathcal{L}}$ 1 Einrückung  $2$  nachÜberschrift 3 GroßbuchstabeUndPunkt **tsv-Paragraph Einrückung nachÜberschrift GroßbuchstabeUndPunkt ErgebnisKlasse**

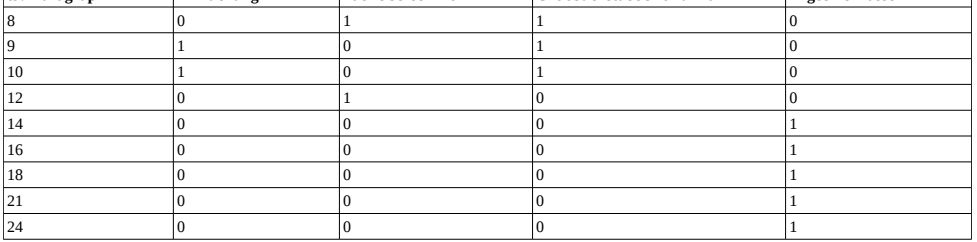

Abbildung 5: Schematische Darstellung des Ausschnittes eines CSV FILE zur Erkennung zusammengehörender Paragraphen mit den entsprechenden Werten der Featurevektoren, die je einem Fließtextelement zugeordnet sind. Die erste Spalte enthält den Index für den entsprechenden Fließtextparagraphen. Mit diesem Index kann das Verfahren intern den entsprechenden Fließtextparagraphen aus dem CSV FILE identifizieren. Man erkennt an diesem Beispiel, dass mindestens eine Zustimmung in den Features 1-3 zu einer Markierung als neuen Paragraphen führt. Erfolgt keine einzige Zustimmung, so handelt es sich um einen Folge-Paragraphen. Der Featurevektor entspricht somit dem logischen Modelle eines NOR-Gatters mit 3 Eingängen.

#### Laufzeitabschätzung

Ebenfalls wie bei der Erstellung des CSV FILE fur die Fließtexterkennung liegt die ¨ Laufzeit für das Einlesen der Informationen und die Extraktion der Featuredaten in der Klasse  $O(n)$ . Die eigentliche Erstellung des CSV-FILE in der Funktion *create\_csvIsSection* läuft ebenfalls in  $O(n)$ , da hier nicht zusätzlich auf die Textelemente des TXT\_FILE zugegriffen werden muss, sondern die TSV PARA nur einmal durchlaufen werden. In der optionalen Funktion markText werden die TSV PARA m mal durchlaufen, wobei m die Anzahl der Seiten des PDFs ist. Bei n Paragraphen haben wir hier eine Laufzeit von  $O(mn)$ , was ebenso zur Laufzeitklasse  $O(n)$  gehört.

### <span id="page-23-0"></span>3.5 Analyse unterschiedlicher Lernmodelle

Im Bereich des Maschinellen Lernens gibt es eine Vielzahl an Lernmodellen. Es werden im Folgenden ausschließlich die Verfahren diskutiert, die sich für eine binäre Klassifikation am besten eignen.

#### <span id="page-23-1"></span>3.5.1 Logistic Regression

Allgemeine Regressionsverfahren werden zur Bestimmung eines unbekannten numerischen Attributwertes verwendet und beschreiben damit quantitative Zusammenhänge zwischen Variablen. Sie dienen allgemein der Vorhersage oder Prognose, um z.B. Verkaufszahlen eines Produktes oder das Verhalten von Kunden vorherzusagen [ALPAYDIN14, S. 34ff. Da in dem hier beschriebenen Verfahren eine dichotomische Zielgröße (hier:  $1 =$ relevant, 0 = irrelevant) vorliegt, sind solche Verfahren nicht geeignet, da außerhalb von [1, 0] liegende Schätzwerte nicht interpretiert werden können. Die Logistische Regression ermöglicht hingegen die Bestimmung einer dichotomischen Zielgröße. Sie verfolgt das Ziel, die Auftretenswahrscheinlichkeit eines Ereignisses in Abhängigkeit verschiedener Größen zu ermitteln.

Der Ablauf dieses Verfahrens beginnt zunächst mit einer Modellformulierung (Bestimmung der Hypothese, Einflußgrößen, Zielgrößen). Daran schließt sich die Formulierung einer logistischen Regressionsgleichung an:

$$
p_i = \tfrac{1}{1+e^{-(a+b*x_i)}}
$$

wobei  $p_i$  die Wahrscheinlichkeit dafür ist, dass ein Untersuchungsobjekt i die Ausprägung 1 erhält in Abhängigkeit von der Einflußgröße  $x_i$ . Die Regressionskoeffizienten a und b werden mit dem Maximum-Likelihood-Verfahren geschätzt. Dabei werden sie so bestimmt, dass die Wahrscheinlichkeit des Auftretens der vorhandenen Stichprobendaten maximal ist. Auf Grundlage dieser Gleichung kann im Anschluss eine Auswertung der Daten vorgenommen werden und das Modell in seiner Gesamtheit als auch die Merkmalsvariablen  $($  = Featurevariablen) beurteilt werden [DK03, S. 4ff].

#### Bewertung

Da die Logistische Regression auf die Bestimmung dichotomischer Zielgrößen zugeschnitten ist, kann sie für die hier behandelte Fragestellung als Lernmodell angewendet werden. Dadurch, dass man bei der Logistischen Regression ein Optimierungsproblem löst, ist die Laufzeit abhängig von dem gewählten Optimierungsverfahren. Die Bibliothek sklearn implementiert in der Klasse LogisticRegression den linearen Solver LIBLINEAR [SKLEARNLR]. Daher wird hier ein Klassifizierer mit einer linearen Laufzeit O(n) in Abhängigkeit von der Trainingsmenge  $n$  angewendet.

### <span id="page-24-0"></span>3.5.2 Naive Bayes

Naive Bayes ist ebenfalls ein bekanntes probalistisches Verfahren, welches für  $C =$ 2 zur binären Klassifikation verwendet werden kann. Es ist ein einfaches Verfahren zur Klassifikation eines Objektes und es wird dabei von der Annahme ausgegangen, dass, vorausgesetzt eine bestimmte Klasse ist gegeben, jedes Feature unabhängig von allen anderen Features ist. Soll z.B. ein Textparagraph klassifiziert werden, so betrachtet Naive Bayes jedes Feature dieses Objektes einzeln, ohne gleichzeitig bestimmte Korrelationen mit anderen Features zu berücksichtigen. Dabei kommen die Bayeschen Grundannahmen zur Geltung: Seien A und B Ereignisse im Wahrscheinlichkeitsraum  $\Omega$  und die Wahrscheinlichkeit  $A \cap B$  im Raum B als  $Pr(A|B)$  geschrieben, dann gilt:

(1) 
$$
Pr(A|B) = Pr(A \cap B)/Pr(B)
$$
  
(2)  $Pr(A|B) * Pr(B) = Pr(B|A) * Pr(A)$ 

Aus diesen Annahmen lässt sich folgende Berechnungsvorschrift zur Klassifikation ableiten. In der Trainingsphase wird zunächst für jedes Feature errechnet, mit welcher Wahrscheinlichkeit es in einer Klasse einen bestimmten Wert annimmt. Für diesen Zweck bietet sklearn verschiedene Möglichkeiten an: Die Gaussche Normalverteilung, die in der Klasse GaussianNB realisiert wird. Dann die Bernoulli-Verteilung (Klasse BernoulliNB, die besonders für binäre Featurefunktionen geeignet) ist und schließlich eine Multinomial-Verteilung (Klasse MultinomialNB) [SKLEARNNB]. Anschließend kann die Wahrscheinlichkeit einer Klasse C, gegeben Paragraph P mit den Featurevariablen  $x_1, ..., x_n$ , errechnet werden:

$$
Pr(C|P) = Pr(C) * \prod_{i=1,\dots,n} Pr(x_i|C)/Pr(P)
$$

Für den hier vorliegenden Fall bedeutet dies, dass, je öfter ein Feature den Wert 1 (bzw. je nach Feature auch 0) in einer bestimmten Ergebnisklasse  $C$  annimmt, desto höher auch die Wahrscheinlichkeit ist, dass der dazugehörige Paragraph zu dieser Klasse gehört.

#### Bewertung

Trotz ihrer Einfachheit erzielen Naive Bayes-Klassifikatoren in der Anwendung häufig gute Ergebnisse, weshalb sie im Rahmen des hier vorliegenden Klassifizierungsproblems angewendet werden. Auch dieser Klassifizierer arbeitet in linearer Laufzeit  $O(n)$  in Abhängigkeit von der Trainingsmenge  $n$  [SKLEARNNB].

#### <span id="page-25-0"></span>3.5.3 Decision Trees

Entscheidungsbäume repräsentieren hierarchisch geordnete Entscheidungsregeln. Für  $C=2$  handelt es ich um einen geordneten und gerichteten Binärbaum. Jeder Entscheidungsbaum hat mindestens einen Wurzelknoten und beliebig viele innere Knoten, die von der Anzahl der verwendeten Features abhängen, und mindestens 2 Blätter. Jeder Knoten steht für eine bestimmte Entscheidungsregel (hier: binäre Featurefunktion) und im Falle eines Binärbaumes kann diese Regel nur 2 Werte annehmen. In den dazugehörigen Blättern wird dann die Antwort repräsentiert. Abbildung 6 veranschaulicht die Funktionsweise eines Binärbaumes.

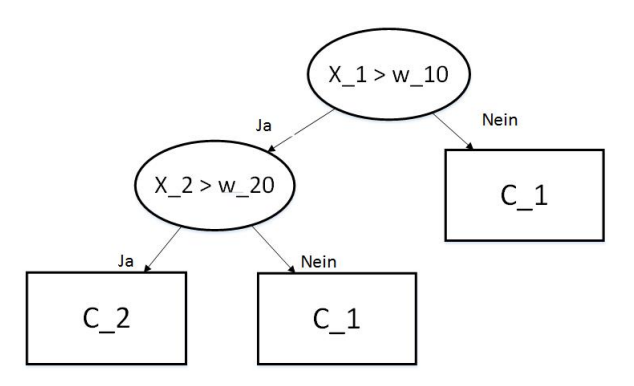

Abbildung 6: Einfaches Beispiel eines binären Entscheidungsbaumes [ALPAYDIN14, S. 214]. Ellipsen (Knoten) symbolisieren Entscheidungsregeln und Rechtecke (Bl¨atter) die entsprechenden Antworten. Im Wurzelknoten wird die Entscheidung getroffen, ob Feature  $x_1$  größer als ein bestimmter Featurewert  $w_{10}$  ist. Wenn Nein, dann erfolgt die Klassifizierung zur Klasse  $C_1$ , wenn Ja, dann wird eine weitere Entscheidung getroffen. Ist Feature  $x_2$  kleiner als der Featurewert  $w_{20}$ , so ist das Objekt ebenfalls als  $C_1$  markiert, ist es größer, so als  $C_2$ .

#### Bewertung

Durch den einfachen logischen Aufbau sind solche Entscheidungsbäume leicht zu verstehen und die hierarchische Strukturierung erlaubt eine schnelle Lokalisierung des zu klassifizierenden Objektes. Bei einem Binärbaum kann im besten Falle jede Entscheidung die Hälfte aller Entscheidungsfälle (Knoten) eliminieren. Die Laufzeit eines binären Entscheidungsbaumes hängt von der Anzahl an unterschiedlichen Fällen  $n$  aus der Trainingsphase ab und liegt im günstigsten Falle bei  $O(n * log_2 n)$  [ALPAYDIN14, S. 213ff]. Decision Trees finden eine weite Verbreitung, da sie zur Lösung von Entscheidungsfindungen aller Art herangezogen werden können. Mögliche Anwendungsfelder sind die Biologie, Klimaforschung, Gerichtsmedizin und innerhalb des Information Retrieval. Sie eignen sich daher für die hier vorfolgte Fragestellung. In *sklearn* sind Entscheidungsbäume als Klasse DecisionTreeClassifier realisiert [SKLEARNDT].

#### <span id="page-26-0"></span>3.5.4 k-Nearest-Neighbors

Der k-Nearest-Neighbors-Algorithmus ist ein Klassifikationsverfahren, bei dem die Klassenzuweisung eines Objektes x (hier: der Featurevektor eines Textparagraphen) anhand seiner  $k$  nächsten Nachbarn durchgeführt wird. Der Algorithmus funktioniert derart, dass für jedes Objekt zunächst anhand eines Abstandsmaßes (oft ist es der Euklidische Abstand) seine z.B.  $k = 5$  Nachbarn ermittelt werden. Ist ein Nachbar der Klasse  $C = 1$ zugehörig und 4 Nachbarn der Klasse  $C = 0$ , so weist der Algorithmus dieses Objekt der Klasse  $C = 0$  zu. Im hier vorliegenden Fall wäre ein Textparagraph nicht als Fließtext markiert. k sollte ungerade gewählt werden, um ein Unentschieden zu verhindern. Bei dieser Art der Klassifikation handelt es sich um eine parameterfreie Methode, die davon ausgeht, dass ähnliche Eingaben ähnliche Ausgaben besitzen. Die Klassenzuweisung erfolgt nicht durch eine Funktion mit fest definierten Parametern (wie z.B. bei Logistic Regression). Für die Ermittlung der Abstandswerte müssen alle Objekte abgespeichert werden, dies wird auch als *lazy learning* bezeichnet [ALPAYDIN14, S. 185f. und S. 190f.]. Der Algorithmus ist nicht nur für binäre Klassifikation geeignet, sondern auch für Klassifikation mit  $C > 2$ . Abbildung 7 veranschaulicht die Funktionsweise dieses Verfahrens.

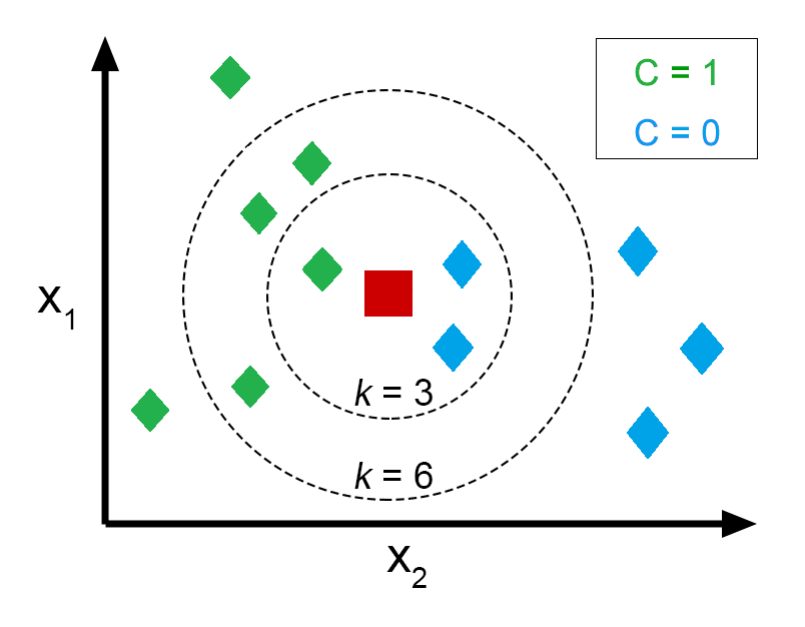

Abbildung 7: Veranschaulichung des k-Nearest-Neighbors-Algorithmus. Der Einfachheit wegen hier lediglich im zweidimensionalen Raum mit 2 Featurevariablen  $X_1$  und  $X_2$ . Für ein zu klassifizierendes Objekt (rotes Quadrat) werden entsprechend dem Wert für  $k$  seine Nachbarn (Karos) ermittelt. Für  $k = 3$  erfolgt eine Zuweisung zur Klasse  $C = 0$ , für  $k = 6$  eine Zuweisung zu  $C = 1$ .

#### Bewertung

In diesem einfachen Verfahren muss keine Trainingsphase durchlaufen werden, die Klassifizierungsphase ist jedoch bei größeren Datenmengen teuer und ist abhängig vom angewendeten Suchverfahren. Mit einem linearen Suchverfahren ist die Laufzeit proportional zur Menge der Datenobjekte. Angenommen, es gibt n Objekte mit Dimension d. Dann brauchen wir  $O(d)$  um die Distanz zu einem anderen Objekt auszurechnen. Um einen

nächsten Nachbarn auszurechnen, brauchen wir dann  $O(nd)$  und schließlich  $O(knd)$ , um die k nächsten Nachbarn zu ermitteln. Es gibt jedoch Bemühungen, die Laufzeit mithilfe des LSH-Algorithmus (LSH = *locality-sensitive hashing*) zu reduzieren [AI08]. Dennoch ist dieses Verfahren in vielen Klassifizierungs- und Regressionproblemen erfolgreich eingesetzt worden. Gerade auch durch die Eigenschaft, dass es keine parametrische

Methode ist, kann es bei Entscheidungsproblemen mit unregelmäßigen Entscheidungsgrenzen erfolgreich sein. Die Bibliothek sklearn implementiert in der Klasse KNeighborsClassifier einen Basis-Algorithmus, der mit Gewichtungen arbeitet [SKLEARNKNN].

#### <span id="page-28-0"></span>3.5.5 Support Vector Machine

Dieses Verfahren eignet sich sowohl für Regression als auch für Klassifikation. Es gehört zur Klasse der Large-Margin-Classifier. Grundlage für dieses Verfahren ist eine Trainingsmenge mit bereits bekannten Klassenzugehörigkeiten. Jedes dieser Objekte wird durch einen Vektor dargestellt, dessen Dimension von der Anzahl der Features abhängig ist. Dies ist in der hier vorliegenden Problemstellung der Fall. Anhand dieser Menge wird in den Vektorraum eine Hyperebene eingebunden, so dass diese als eine Art Trennlinie die vorhandenen Trainingsobjekte in 2 Klassen aufteilt. Dabei wird die Hyperebene so ausgewählt, dass zwischen den am nächsten liegenden Vektoren ein möglichst großer Abstand entsteht. Diese Vektoren sind für die exakte Beschreibung der Hyperebene wichtig und werden deshalb Stützvektoren genannt. Daher auch der Name Support Vector Machine für das ganze Verfahren. In der Regel werden zur Erstellung einer solchen Hyperebene die Trainingsdaten mehrmals durchlaufen und die Ebene nach und nach optimiert. Ist eine einfach lineare Trennung zwischen den Datenobjekten möglich, so genügt eine solch einfache, nicht-verbiegbare Ebene aus. In der Realität ist dies jedoch häufig nicht der Fall und daher verfügt die SVM über nichtlineare Kernelfunktionen, die den gesamten Vektorraum mitsamt Trainingsobjekten in einen höherdimensionalen Raum umrechnen. Dort wird eine neue Hyperebene erstellt, mit der sich nun die Trainingsmenge klassifizieren lässt. Bei der Rückführung in den niedrig-dimensionalen Raum erhalten wir eine nicht-lineare Hyperebene [ALPAYDIN14, S.349ff]. Abbildung 8 veranschaulicht die Funktionsweise dieses Verfahrens.

#### Bewertung

In der Trainingsphase muss sowohl für linear trennbare als auch nicht-linear trennbare Objekte ein quadratisches Optimierungsproblem gelöst werden. Dadurch ist in dieser Phase eine Laufzeit von  $O(n^3)$  gegeben [ALPAYDIN14, S. 353]. Trotz des hohen Rechenaufwandes zur Berechnung der optimalen Hyperebene werden SVMs in der Praxis häufig eingesetzt (z.B. in der Bioinformatik, zur Gesichtserkennung oder als Spamfilter)

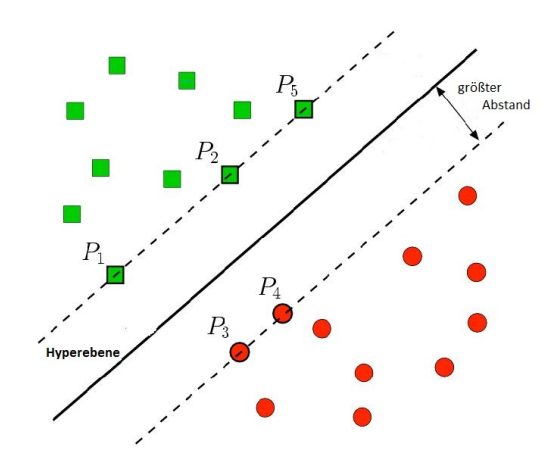

Abbildung 8: Veranschaulichung der Funktionsweise einer SVM mit einfachen, linear trennbaren Datenobjekten zur binären Klassifizierung. Die grünen Quadrate und roten Kreise sind alle Trainingsobjekte in Vektorform  $(\vec{x_1}, y_1)...(\vec{x_n}, y_n)$  wobei  $y_i \in \{-1, 1\}$ . Die SVM errechnet nun eine Hyperebene mit  $H = H(\vec{w}, b) := \{\vec{x} \in FS | \langle \vec{x}, \vec{w} \rangle + b = 0\}.$  Die Vektoren  $P_1$  bis  $P_5$  sind die Stützvektoren und der Abstand zur Hyperebene beträgt  $dist(\vec{x}, H) = |\frac{1}{\|\vec{x}\|}(\langle \vec{x}, \vec{w} \rangle + b = 0)|$ [ALPAYDIN14, S.351ff].

und können dort eine gute Performance erreichen. SVMs ermöglichen nach erfolgreicher Trainingsphase eine schnelle und präzise Klassifizierung, da auch nicht-lineare vorliegende Datenobjekte klassifiziert werden können. Die SVM ist daher auch für Datenobjekte mit vielen Merkmalen gut geeignet. sklearn implementiert in der Klasse SVC eine SVM. Sämtliche Berechnungen werden mithilfe der Bibliotheken LIBSVM und LIBLINEAR realisiert [SKLEARNSVM].

## <span id="page-30-0"></span>4 Empirische Analyse

## <span id="page-30-1"></span>4.1 Einleitung

Bereits die Erstellung der Featurewerte für die beiden Vektoren hat deutlich gemacht, dass dieses Verfahren auf wissenschaftliche PDFs ausgerichtet ist. Daher werden auch fur ¨ die Erstellung der Trainings- und Testdaten 200 verschiedene PDFs aus dem Bereich der sog. MINT-Fächer ( $MINT =$ zusammenfassende Bezeichnung für Mathematik, Informatik, Naturwissenschaft und Technik) ausgewählt, die allesamt auf englisch verfasst sind und vom Lehrstuhl bereitgestellt werden. Speziell für die Trainingsphase werden PDFs ausgewählt, die sich möglichst fehlerfrei zu einem TXT\_FILE und TSV\_FILE parsen lassen. Eine schlechte Auswahl an Trainingsdaten erschwert die Bildung von guten Modellen für die Testphase. Für beide Phasen wird darauf geachtet, PDFs mit verschiedenen und auch von der Norm abweichenden Layouteigenschaften auszuwählen.

Im Folgenden werden nun die einzelnen Analyseergebnisse (precision, recall, f1-score und die Wahrheitsmatrix) für jedes Lernmodell präsentiert. *precision* gibt an, wieviele der als positiv markierten Testdaten auch wirklich positiv sind. recall gibt hingegen an, wieviele der positiven Testdaten vom System als positiv erkannt werden. Der f1-score ist der gewichtete Durchschnitt aus precision und recall und kann daher als eine Art Kompromiss betrachtet werden. support gibt an, wie oft die jeweilige Ergebnisklasse im Ergebnisvektor vorkommt. Die Wahrheitsmatrix (engl.  $=$  confusion matrix) ist eine Matrix A, in der jedes  $A_{i,j}$  die Anzahl der Klassenzuordnungen angibt, von denen man weiß, dass sie der Klasse i angehören, die aber der Klasse j zugeordnet werden. Sklearn bietet hier die Klasse Metrics mit entsprechender Dokumentation an [SKLEARNMETRICS]. Da sklearn ebenso erlaubt, für jedes Lernmodell verschiedene Parameter manuell auszuwählen, wird ebenfalls angeführt, welche Parametereinstellungen zu den besten Ergebnisse geführt haben. Details können der jeweiligen Dokumentation entnommen werden, die für jedes Lernmodell verfugbar sind [SKLEARN]. Die Auswahl des Lernmodells und das Einlesen der Daten ¨ erfolgen im Python-Programm modelling.py (siehe auch Kapitel 7.3).

Evaluiert werden 2 Varianten. In Variante 1 werden 100 PDFs als Trainingsdaten und die ubrigen 100 als Testdaten verwendet. Variante 2 verwendet alle 200 PDFs sowohl zum ¨ Trainieren als auch zum Testen.

## <span id="page-31-0"></span>4.2 Logistic Regression

Für beide Varianten werden, abweichend von den Ergebnissen mit den default-Einstellungen, eine Verbesserung mit der Veränderung des Parameters class\_weight auf class weight= $\{0:0.25, 1:0.75\}$  erreicht. Dieser Parameter erlaubt es, einer Ergebnisklasse eine stärkere Gewichtung zu geben. Eine weitere Gewichtung zugunsten von Klasse 1 verschlechtert die Ergebnisse. Die Verwendung anderer Solver verändert die Ergebnisse nicht. Für die Erkennung der zusammengehörenden Absätze werden die default-Einstellungen verwendet.

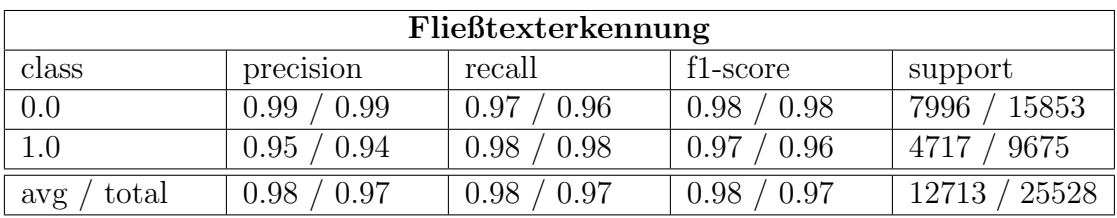

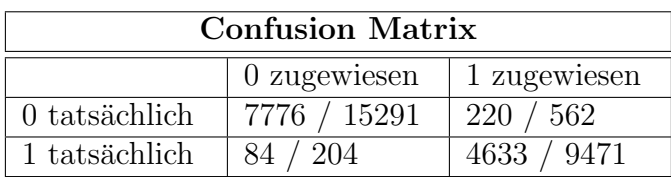

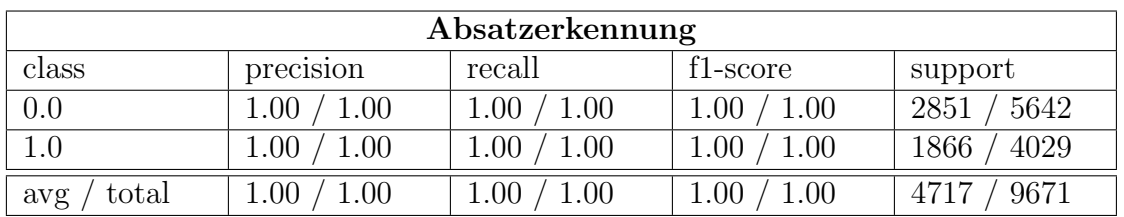

| <b>Confusion Matrix</b> |              |                 |  |
|-------------------------|--------------|-----------------|--|
|                         | 0 zugewiesen | 1 zugewiesen    |  |
| 0 tatsächlich           | 2851 / 5642  |                 |  |
| 1 tatsächlich           |              | 1866/<br>′ 4029 |  |

Tabelle 1: Analysewerte und Wahrheitsmatrizen fur die Fließtext- und Absatzerkennung mit Logistic ¨ Regression. Der linke Wert ist fur Variante 1 (je 100 Trainings- und Testdaten) und der rechte ¨ Wert für Variante 2 (200 PDFs als Trainings- und Testdaten). *class* meint hier die möglichen Ergebnisklassen (0 = keinFließtext, 1 = Fließtext bzw 0 = neuerAbsatz, 1 = Folge-Absatz), precision gibt an, wieviele der als positiv markierten Testdaten auch wirklich positiv sind. recall gibt hingegen an, wieviele der positiven Testdaten vom System als positiv erkannt werden. Der f1-score ist der gewichtete Durchschnitt aus precision und recall und kann daher als eine Art Kompromiss betrachtet werden. support gibt an, wie oft die jeweilige Ergebnisklasse im Ergebnisvektor vorkommt. Die Wahrheitsmatrix (engl. = confusion matrix) ist eine Matrix  $A$ , in der jedes  $A_{i,j}$  die Anzahl der Klassenzuordnungen angibt, von denen man weiß, dass sie der Klasse i angehören, die aber der Klasse j zugeordnet werden.

## <span id="page-32-0"></span>4.3 Naive Bayes

Das Bernoulli Naive Bayes Modell erzielt hier die besten Ergebnisse. Für beide Varianten werden, abweichend von den Ergebnissen mit den default-Einstellungen, eine Verbesserung mit der Veränderung des Parameters *class\_prior* auf *class\_prior=*[1, 2] erreicht. Dieser Parameter erlaubt es, der Wahrscheinlichkeit einer Ergebnisklasse einen Vorrang zu gewähren. Gewährt man der Klasse 1 einen noch stärkeren Vorrang, so verändern sich die Ergebnisse nicht mehr. Für die Erkennung der zusammengehörenden Absätze werden die default-Einstellungen verwendet.

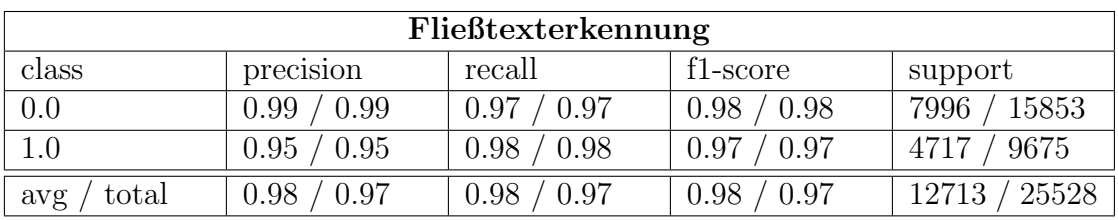

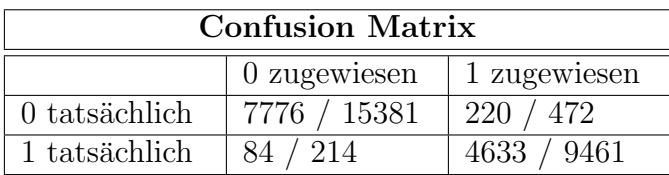

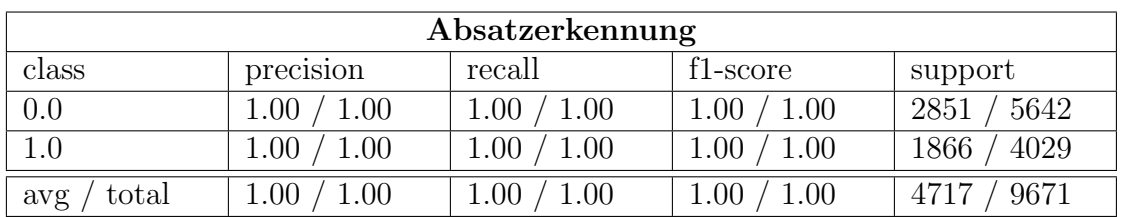

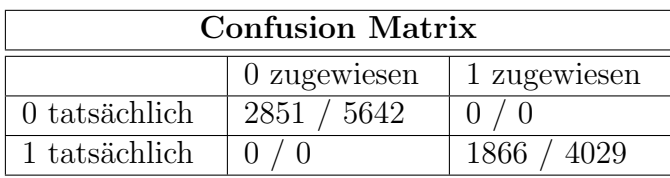

Tabelle 2: Analysewerte und Wahrheitsmatrizen für die Fließtext- und Absatzerkennung mit Bernoulli Naive Bayes. Der linke Wert ist fur Variante 1 (je 100 Trainings- und Testdaten) und der rechte ¨ Wert für Variante 2 (200 PDFs als Trainings- und Testdaten). *class* meint hier die möglichen Ergebnisklassen (0 = keinFließtext, 1 = Fließtext bzw 0 = neuerAbsatz, 1 = Folge-Absatz), precision gibt an, wieviele der als positiv markierten Testdaten auch wirklich positiv sind. recall gibt hingegen an, wieviele der positiven Testdaten vom System als positiv erkannt werden. Der f1-score ist der gewichtete Durchschnitt aus precision und recall und kann daher als eine Art Kompromiss betrachtet werden. support gibt an, wie oft die jeweilige Ergebnisklasse im Ergebnisvektor vorkommt. Die Wahrheitsmatrix (engl. = confusion matrix) ist eine Matrix  $A$ , in der jedes  $A_{i,j}$  die Anzahl der Klassenzuordnungen angibt, von denen man weiß, dass sie der Klasse i angehören, die aber der Klasse j zugeordnet werden.

## <span id="page-33-0"></span>4.4 Decision Trees

Für beide Varianten werden auch hier keine Verbesserung mit der Veränderung eines Parameters erzielt. Eher kommt es dadurch zu einer Verschlechterung. Für die Erkennung der zusammengehörenden Absätze werden ebenso die default-Einstellungen verwendet.

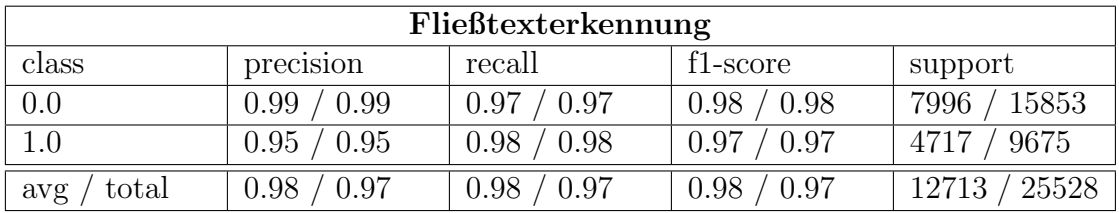

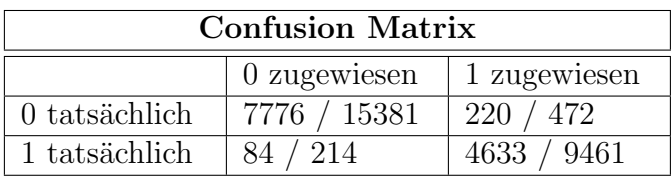

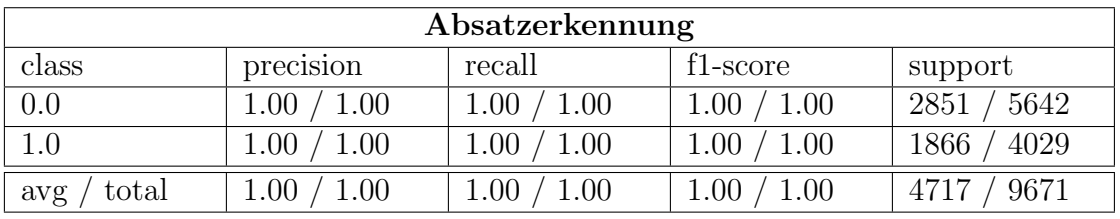

| <b>Confusion Matrix</b> |              |              |  |  |
|-------------------------|--------------|--------------|--|--|
|                         | 0 zugewiesen | 1 zugewiesen |  |  |
| 0 tatsächlich           | 2851 / 5642  | 0/0          |  |  |
| 1 tatsächlich           |              | 1866 / 4029  |  |  |

Tabelle 3: Analysewerte und Wahrheitsmatrizen fur die Fließtext- und Absatzerkennung mit Decision ¨ Trees. Der linke Wert ist fur Variante 1 (je 100 Trainings- und Testdaten) und der rechte ¨ Wert für Variante 2 (200 PDFs als Trainings- und Testdaten). class meint hier die möglichen Ergebnisklassen (0 = keinFließtext, 1 = Fließtext bzw 0 = neuerAbsatz, 1 = Folge-Absatz), precision gibt an, wieviele der als positiv markierten Testdaten auch wirklich positiv sind. recall gibt hingegen an, wieviele der positiven Testdaten vom System als positiv erkannt werden. Der f1-score ist der gewichtete Durchschnitt aus precision und recall und kann daher als eine Art Kompromiss betrachtet werden. support gibt an, wie oft die jeweilige Ergebnisklasse im Ergebnisvektor vorkommt. Die Wahrheitsmatrix (engl. = confusion matrix) ist eine Matrix A, in der jedes  $A_{i,j}$  die Anzahl der Klassenzuordnungen angibt, von denen man weiß, dass sie der Klasse i angehören, die aber der Klasse  $j$  zugeordnet werden.

## <span id="page-34-0"></span>4.5 k-Nearest-Neighbors

Für beide Varianten werden auch hier keine Verbesserung mit der Veränderung eines Parameters erzielt. Eher kommt es dadurch zu einer Verschlechterung. Für die Erkennung der zusammengehörenden Absätze werden ebenso die default-Einstellungen verwendet.

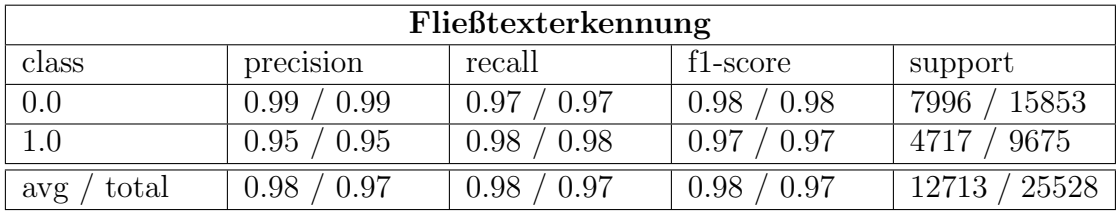

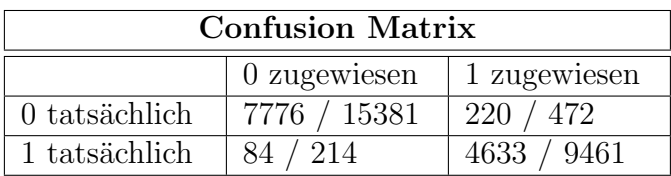

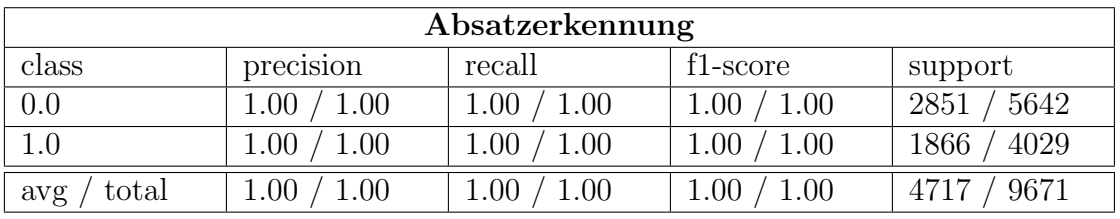

| <b>Confusion Matrix</b> |              |              |  |
|-------------------------|--------------|--------------|--|
|                         | 0 zugewiesen | 1 zugewiesen |  |
| 0 tatsächlich           | 2851 / 5642  | 0/0          |  |
| 1 tatsächlich           |              | 1866 / 4029  |  |

Tabelle 4: Analysewerte und Wahrheitsmatrizen fur die Fließtext- und Absatzerkennung mit k-Nearest- ¨ Neighbors. Der linke Wert ist fur Variante 1 (je 100 Trainings- und Testdaten) und der rechte ¨ Wert für Variante 2 (200 PDFs als Trainings- und Testdaten). class meint hier die möglichen Ergebnisklassen (0 = keinFließtext, 1 = Fließtext bzw 0 = neuerAbsatz, 1 = Folge-Absatz), precision gibt an, wieviele der als positiv markierten Testdaten auch wirklich positiv sind. recall gibt hingegen an, wieviele der positiven Testdaten vom System als positiv erkannt werden. Der f1-score ist der gewichtete Durchschnitt aus precision und recall und kann daher als eine Art Kompromiss betrachtet werden. support gibt an, wie oft die jeweilige Ergebnisklasse im Ergebnisvektor vorkommt. Die Wahrheitsmatrix (engl. = confusion matrix) ist eine Matrix A, in der jedes  $A_{i,j}$  die Anzahl der Klassenzuordnungen angibt, von denen man weiß, dass sie der Klasse i angehören, die aber der Klasse  $j$  zugeordnet werden.

## <span id="page-35-0"></span>4.6 Support Vector Machine

Bereits die default-Einstellungen der Klasse  $SVC$ ) ergeben für Variante 1 die besten Ergebnisse. Für Variante 2 konnte die Verwendung des Kernels kernel='poly' bei der Erkennung von Klasse 0 geringfugig bessere Ergebnisse erzielen. Der Kernel einer SVM ¨ stellt die zentrale mathematische Berechnungsvorschrift einer SVM dar. Die alternativen Varianten der SVM,  $NuSVC$  und  $LinearSVC$  aus der Bibliothek sklearn, erzielen für beide Varianten geringfügig schlechtere Ergebnisse. Für die Erkennung der zusammengehörenden Absätze werden auch die default-Einstellungen verwendet.

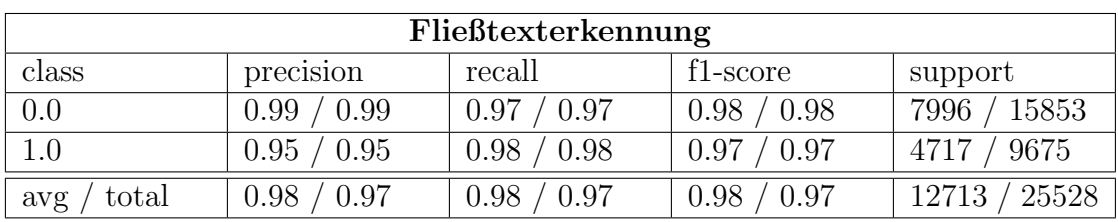

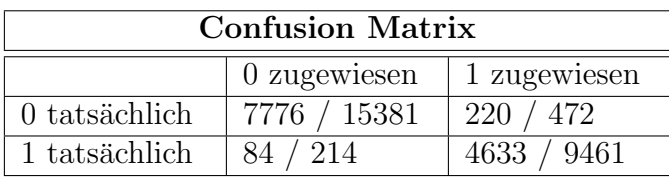

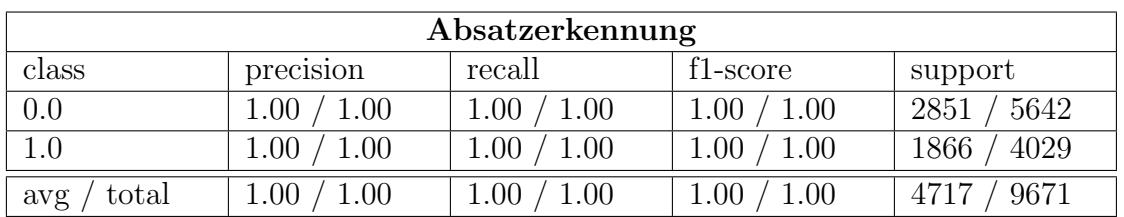

| <b>Confusion Matrix</b> |                |              |  |
|-------------------------|----------------|--------------|--|
|                         | $0$ zugewiesen | 1 zugewiesen |  |
| 0 tatsächlich           | 2851 / 5642    |              |  |
| 1 tatsächlich           |                | 1866 / 4029  |  |

Tabelle 5: Analysewerte und Wahrheitsmatrizen fur die Fließtext- und Absatzerkennung mit einer SVM. ¨ Der linke Wert ist für Variante 1 (je 100 Trainings- und Testdaten) und der rechte Wert für Variante 2 (200 PDFs als Trainings- und Testdaten). *class* meint hier die möglichen Ergebnisklassen (0 = keinFließtext, 1 = Fließtext bzw 0 = neuerAbsatz, 1 = Folge – Absatz), precision gibt an, wieviele der als positiv markierten Testdaten auch wirklich positiv sind. recall gibt hingegen an, wieviele der positiven Testdaten vom System als positiv erkannt werden. Der f1-score ist der gewichtete Durchschnitt aus precision und recall und kann daher als eine Art Kompromiss betrachtet werden. support gibt an, wie oft die jeweilige Ergebnisklasse im Ergebnisvektor vorkommt. Die Wahrheitsmatrix (engl. = confusion matrix) ist eine Matrix  $A$ , in der jedes  $A_{i,j}$  die Anzahl der Klassenzuordnungen angibt, von denen man weiß, dass sie der Klasse i angehören, die aber der Klasse j zugeordnet werden.

## <span id="page-36-0"></span>5 Diskussion

## <span id="page-36-1"></span>5.1 Qualität der Ergebnisse

Zunächst fällt auf, dass für Variante 1 hinsichtlich der Fließtexterkennung die Ergebnisse bei allen Lernmodellen identisch sind, sowohl hinsichtlich der Wahrheitsmatrix als auch für *precision, recall* und *f1-score*. Allerdings sind diese Werte bei der Anwendung der Modelle Logistic Regression und Bernoulli Naive Bayes durch eine Anpassung der Parameter-Werte zustandegekommen. Auch fur Variante 2 sind die Ergebnisse bei al- ¨ len Lernmodellen identisch, bis auf *Logistic Regression*, bei der einige Werte geringfügig schlechter sind. Die Ähnlichkeit der Ergebnisse ist von Seiten des Autors nicht erklärbar. Insgesamt sind bei Variante 2 die Durchschnittswerte um 1 % schlechter als bei Variante 1. Eine Erhöhung der Trainingsmenge scheint keine Verbesserung zu bringen, was eigentlich zu erwarten wäre. Möglicherweise liegt hier ein *overfitting* vor d.h. die Trainingsmenge hat einen Umfang angenommen, welche die Erkennungsleistung verringert. Um die optimale Menge an Trainingsdaten auszutesten, können weitere empirische Analysen durchgeführt werden.

Hinsichtlich der Erkennung zusammengehörender Abschnitte werden für beide Varianten und bei allen Lernmodellen  $100\%$  erzielt. Dies lässt sich dadurch erklären, dass wir hier bezüglich der Featurewertebestimmung das logische Modell eines NOR-Gatters mit 3 Eingängen vorliegen haben (siehe auch Kapitel 3.4).

Insgesamt lassen sich die Ergebnisse als zufriedenstellend bezeichnen. Verbesserungsvorschläge werden im folgenden Unterkapitel diskutiert.

## <span id="page-36-2"></span>5.2 Verbesserungsvorschläge

Um die Erkennung relevanter Textelemente weiter zu verbessern und sich damit den Höchstwerten anzunähern, kann zum einen eine weitere Verbesserung des tex- und pdf-Parsers angestrebt werden. Einige TEX FILES aus der vom Lehrstuhl bereitgestellten Dokumentenmenge werden ungenügend geparsed, was sich z.B. darin zeigt, dass innerhalb des TXT\_FILE die Rollenzuweisungen nicht  $100\%$  zuverlässig sind (Referenzen oder Autorenangaben zu Beginn des Dokumentes werden z.B. als "text" markiert, u.a.). Entsprechendes gilt für den tsv-Parser, der ebenso in den Rollenzuweisungen nicht 100  $\%$ sicher ist und auch gelegentlich Formeln zusammen mit Fließtext als einen Paragraphen extrahiert. Hier ist eine weitere systematische Sichtung erforderlich, in der die Art und Anzahl der Fehler entsprechend dokumentiert werden. Auf dieser Grundlage können dann nicht nur die Parser, sondern auch der Algorithmus zur Erstellung der Featurevektorenwerte verbessert werden. Der Implementierungsprozess hat gezeigt, dass eine kontinuierliche Verbesserung dieser Parser (und damit bessere Trainings- und Testdaten) die Erkennung von Fließtext kontinuierlich steigern konnte. Weiterhin kann eine Gewichtung bestimmter Featurewerte angewendet und evaluiert werden. Als fortgeschrittene Techniken können auch eine semantische Erkennung bzw. Fehlertoleranzen eingebaut werden.

Obwohl die Ergebnisse für die Erkennung zusammengehörender Abschnitte 100  $\%$  erreichen, zeigt eine manuelle Besichtigung der markierten Trainings- und Test-PDFs, dass es gelegentlich zu falschen Zuordnungen kommt. So werden z.B. nach Uberschriften manche Abschnitte nicht als neue Abschnitte markiert, sondern dem vorherigen als Folge-Paragraph zugeordnet oder auch neue Abschnitte trotz Einrückung in der ersten Zeile als solche nicht erkannt. Zwar sind diese Zuordnungen hinsichtlich des Featurewerte-Modells korrekt, jedoch möglicherweise unkorrekt im semantischen Sinne. Auch hier ist eine weitere systematische Sichtung erforderlich, in der die Art und Anzahl der Fehler entsprechend dokumentiert werden. Auf dieser Grundlage können dann nicht nur die Parser, sondern auch der Algorithmus zur Erstellung der Featurevektorenwerte verbessert werden. Auch muss berücksichtigt werden, dass die Ergebnisse für die Erkennung zusammengehörender Abschnitte von den Klassenzuordnungen aus der Fließtexterkennung abhängig sind, da nur diejenigen Textelemente betrachtet werden, die als Fließtext vorher markiert werden. Weiterhin kann hier eine Gewichtung bestimmter Featurewerte angewendet und evaluiert werden. Das Feature GroßbuchstabeUndPunkt kann dahingehend verbessert werden, dass hier die Zeilenbreite in der letzten Zeile eines Paragraphen berücksichtigt wird. Endet ein relevanter Paragraph mit einem Punkt und ist die Zeilenbreite gegenüber den anderen Zeilen geringer, so ist in der Regel der nächste relevante Paragraph ein neuer Abschnitt. Auszutesten ist auch ein neues Feature, dass die erste Zeile eines relevanten Paragraphen auf einen Kleinbuchstaben untersucht, da ein Folge-Paragraph häufig damit beginnt. Ebenfalls zu überprüfen ist die Anwendung semantischer Techniken bzw. Fehlertoleranzen.

Das eigentliche Programm zur Extraktion eines Fließtextes extract\_text.py (siehe Kapitel 7.4) kann dahingehend verbessert werden, dass der Benutzer als Ausgabe nicht nur eine Datei mit dem reinen Fließtext erhält, sondern noch zusätzlich eine Datei, in der sämtliche Paragraphen des PDF zusammen mit zusätzlichen Informationen (z.B. Fließtext / kein Fließtext, Seite im PDF, u.a.) aufgelistet sind. Eine solche Datei wurde in ¨ ihrem Aufbau dem TSV\_FILE ähnlich sein.

## <span id="page-38-0"></span>5.3 Auswahl des Lernmodells

Dasjenige Lernmodell, welches nach Ansicht des Autors im eigentlichen Programm zur Extraktion eines Fließtextes (siehe Kapitel 7.4) zur Anwendung kommen soll, ist Bernoulli Naive Bayes. Zum einen spricht für dieses Modell, dass mit ihm in beiden Varianten gleich gute Ergebnisse wie etwa im Vergleich zur SVM erzielt werden. Zum anderen spricht dafür, dass dieses Modell mit einer Laufzeit innerhalb  $O(n)$  schneller arbeitet als etwa die SVM und auch für Anwendung mit binären Featurefunktionen gut geeignet ist.

## <span id="page-39-0"></span>6 Zusammenfassung

In dieser Bachelorarbeit wurde ein System vorgestellt, dass es erlaubt, zusammengehörende Fließtextparagraphen aus einem PDF zu erkennen und zu extrahieren. Dies soll durch die Anwendung von Lernmodellen aus dem Bereich des Maschinelllen Lernens realisiert werden. Große Teile der Implementierungsphase wurden dafur aufgewendet, zu- ¨ verlässige Trainings- und Testdaten zu erstellen. Grundlage für diese Erstellung bildeten Daten, die mithilfe des System icecite gewonnen werden konnten. Im Laufe des Implementierungsprozesses konnte die Qualität dieser Daten kontinuierlich verbessert werden. Schließlich konnten Featurevektoren sowohl fur die reine Erkennung von Fließttext als ¨ auch für die Erkennung von zusammengehörenden Fließtextparagraphen erstellt werden. Jeder dieser Vektoren enthält eine Reihe von Features, deren Werte durch eine binäre Featurefunktion errechnet wurden. Da es sich hier um ein Supervised Learning handelt, beinhalten alle Trainings- und Testdaten einen Ergebnisvektor, dessen Werte ebenso durch eine binäre Funktion errechnet wurden  $(0 = k \epsilon in F \mathit{lieB} \mathit{text}, 1 = F \mathit{lieB} \mathit{text}$  bzw.  $0 = neural-basedz, 1 = Folge - Absatz$ . Speziell die Erstellung des Ergebnisvektors für die reine Erkennung von Fließtext hat sehr viel Zeit in Anspruch genommen.

In einer empirischen Analyse konnten diese Trainings- und Testdaten (erstellt aus 200 wissenschaftlichen PDF-Dokumenten) ausgetestet werden. Es hat sich gezeigt, dass im Rahmen der verwendeten Dokumentenmenge brauchbare Ergebnisse mittels Maschinellem Lernen erzielt wurden. Zur Anwendung kamen folgende Lernmodelle: Logistic Regression, Naive Bayes, Decision Trees, k-Nearest-Neighbors und die Support Vector Machine. Evaluiert wurden 2 Varianten. In Variante 1 wurden 100 PDFs als Trainingsdaten und die ubrigen 100 als Testdaten verwendet. Variante 2 verwendete alle 200 PDFs sowohl zum ¨ Trainieren als auch zum Testen. Fur Variante 1 konnten hinsichtlich der Fließtexterken- ¨ nung durschnittliche Werte von 98 % erreicht werden (precions, recall und f1-score). Die Ergebnisse bei Variante 2 waren um 1 % schlechter. Beobachtet wurde insgesamt, dass bei allen Lernmodellen und in den beiden Varianten nahezu identische Ergebnisse erzielt wurden.

## Ausblick

Um die Qualität der Erkennung weiter zu steigern, werden folgende Weiterentwicklungen vorgeschlagen:

- weitere empirische Analysen, um die optimale Menge an Trainingsdaten auszutesten.
- eine systematische Sichtung der Trainings- und Testdaten, in der die Art und Anzahl der Fehler entsprechend dokumentiert werden (zur Verbesserung der Parser aus dem

System icecite und des Algorithmus zur Erstellung der Featurevektorenwerte)

- Verbesserung des Features GroßbuchstabeUndPunkt zur Erkennung von zusammengehörenden Paragraphen
- Entwicklung eines weiteren Features zur Erkennung von zusammengehörenden Paragraphen
- $\bullet\,$ für beide Featurevektoren kann eine Gewichtung einzelner Features ausgetestet werden
- Uberlegungen, inwiefern semantische Techniken bzw. Fehlertolerenzen die Ergebnis- ¨ se steigern können
- Verbesserung des eigentliches Programmes zur Extraktion eines Fließtextes  $extract\_text.py$  (siehe Kapitel 7.4)

## <span id="page-41-0"></span>7 Benutzerhinweise

## <span id="page-41-1"></span>7.1 icecite

Das System *icecite* ist Voraussetzung zur Benutzung der Programme *create\_csv.py* und  $extract\_text.py$ . Über diese Webadresse lässt sich das Programm herunterladen: https://github.com/ckorzen/icecite

Entsprechend der Anleitung auf dieser Seite lässt sich das Programm mittels *qit* herunterladen. Installiert wird der PDF-Parser wie folgt:

## cd icecite/pdf-parent

mvn install

Um ein PDF entsprechend den Bedürfnissen von  $create\_csv.py$  zu parsen, müssen folgende Befehle ausgeführt werden:

```
cd icecite/pdf-cli
java -jar pdf-cli/target/pdf-cli-*-jar-with-dependencies.jar
--feature paragraphs_with_lines --format tsv $PDF
```
 $$PDF$  ist ein Platzhalter für den Pfad zur PDF-Datei.

Der TEX-Parser wird wie folgt installiert:

```
cd /icecite/commons
mvn -DskipTests install
cd /icecite/arxiv-benchmark/arxiv-benchmark/
mvn -DskipTests install
cd /icecite/arxiv-benchmark/tex-paragraph-parser/
```
und folgendermaßen benutzt:

```
cd /icecite/arxiv-benchmark/tex-paragraph-parser
```

```
java -jar target/tex-paragraph-parser-0.0.1-SNAPSHOT-jar-with-dependencies.jar
-i <TEX-FILE> -o <OUTPUT-FILE> -v <VISUALIZATION-PATH> -bb
```
 $\langle TEX - FILE \rangle$  gibt den Pfad zum TEX\_FILE an,  $\langle OUTPUT - FILE \rangle$  gibt den Pfad des zu erstellenden TXT FILE an (die Datei muss vorher nicht existieren) und < VISUALIZATION - PATH > den Pfad für das markierte PDF, in dem die Paragraphen rot umrandet und mit der entsprechenden Rolle beschriftet werden. Der Parameter -bb ist wichtig, da hiermit die Koordinaten der Paragraphen ausgegeben werden.

## <span id="page-42-0"></span>7.2 create\_csv.py

Dieses Programm benötigt zur Erstellung eines CSV FILE die durch die *icecite*-Parser erzeugten TXT FILES und TSV FILES. Es liest diese Dateien ein und berechnet anhand der Informationen die Werte für beide Featurevektoren. Es ist über diese Webadresse verfügbar:

https://ad-websvn.informatik.uni-freiburg.de/student-theses/david-spisla Das Programm wird ausgeführt mit dem Befehl:

#### python3 create\_csv.py PDF-NUMBER yes/no

Bei PDF-NUMBER soll der Name des PDF ohne das Suffix .pdf eingegeben werden. Heißt eine Datei z.B. 7.pdf, so muss hier eine 7 als erster zusätzlicher Parameter eingegeben werden. Für eine Stapelverarbeitung empfiehlt es sich, alle PDFs und die dazugehörigen Dateien hinsichtlich der Benennung durchzunummerieren (auch der Ordner, in dem alle relevanten Dateien eines PDFs liegen, sollte 7 heißen. Daher empfiehlt es sich, einen Ordner pro PDF zu benutzen). Eine solche Verarbeitung kann uber das einfache Hilfspro- ¨ gramm create\_all\_csv.py erreicht werden, welches über die gleiche Webadresse verfügbar ist. Wünscht der Benutzer eine Ausgabe der markierten PDFs zur Überprüfung der erstellen Klassenzuordnungen, so kann durch den zweiten zusätzlichen Parameter yes bzw. no eine solche Ausgabe erzeugt werden oder nicht.

Zu beachten ist auch die richtige Setzung der relativen Pfadangaben, in welcher die PDF-Dokumente liegen und in welcher die erstellen Trainings- und Testdaten hineingelegt werden. In der Datei *create\_csv.py* kann dies am oberen Ende des Codes getan werden. Weitere Einzelheiten lassen sich der Dokumentation entnehmen.

### <span id="page-42-1"></span>7.3 modelling.py

Dieses Programm benötigt zur Anwendung eines Lernmodells die durch create\_csv.py erzeugten CSV FILES. Es liest diese Dateien ein, wendet darauf das durch den Benutzer gewählte Lernmodell an und erstellt zum Schluss die Analysewerte. Es ist ebenfalls über diese Webadresse verfügbar:

https://ad-websvn.informatik.uni-freiburg.de/student-theses/david-spisla Das Programm wird ausgeführt mit dem Befehl:

```
python3 create_csv.py MODEL
```
Bei *MODEL* muss das entsprechende Lernmodell mit einem Kürzel angegeben werden. Es stehen folgende Kürzel zur Verfügung:

#### lr nb dt knn svm

Auch hier ist die Setzung der relativen Pfadangaben zu beachten, die benötigt werden, um die Trainings- und Testdaten zu laden. Dies kann am oberen Ende des Codes getan werden. Das Programm lädt alle im jeweiligen Ordner befindlichen CSV FILES. Es ist darauf zu achten, dass nur korrekt erstellte Trainings- und Testdateien verwendet werden. Weitere Einzelheiten lassen sich der Dokumentation entnehmen.

### <span id="page-43-0"></span>7.4 extract\_text.py

Dieses Programm benötigt zur Anwendung eines Lernmodells die durch create\_csv.py erzeugten CSV FILES sowie den installierten PDF-Parser, der von icecite bereitgestellt wird. Es erstellt von einem PDF mithilfe des Parsers ein TSV FILE, aus der dann gleich die Werte fur beide Featurevektoren (aber ohne Klassenzuordnungen) erstellt werden. ¨ Anschließend werden die CSV FILES eingelesen und das Lernmodell trainiert. Auf das trainierte Modell werden dann in der Testphase die Featurevektoren des eingelesenen PDFs angewendet. So erhält man die Klassenzuordnungen und damit die zusammengehörenden Fließtextparagraphen. Die erstellten Featurevektorenwerte des PDFs werden nur intern verarbeitet, eine Datei wird nicht erstellt. Es ist ebenfalls uber diese Webadres- ¨ se verfügbar:

https://ad-websvn.informatik.uni-freiburg.de/student-theses/david-spisla Das Programm wird ausgeführt mit dem Befehl:

#### python3 extract\_text.py <PATH-ICECITE> <PDF-FILE> yes/no

Bei  $\langle$  PATH – ICECITE  $>$  wird der absolute Pfad zum System *icecite* eingegeben. < P DF −F ILE > gibt den relativen Pfad zum PDF an, aus dem der Fließtext extrahiert werden soll. Mit yes bzw. no kann der Benutzer bestimmen, ob ein markiertes PDF erstellt werden soll, in dem alle Fließtextelemente, die durch das Programm ermittelt werden, farblich umrandet sind. Ist ein relevanter Text grün umrandet, so handelt es sich um einen neuen Fließtext-Paragraphen, eine gelbe Markierung kennzeichnet einen Folge-Paragraphen.

Auch hier ist die Setzung der relativen Pfadangaben zu beachten, die benötigt werden, um die Trainingsdaten zu laden. Dies kann am oberen Ende des Codes getan werden. Das Programm lädt alle im jeweiligen Ordner befindlichen CSV\_FILES als Trainingsdaten. Es ist darauf zu achten, dass nur korrekt erstellte Trainingsdateien verwendet werden. Weitere Einzelheiten lassen sich der Dokumentation entnehmen.

# <span id="page-44-0"></span>8 Literatur

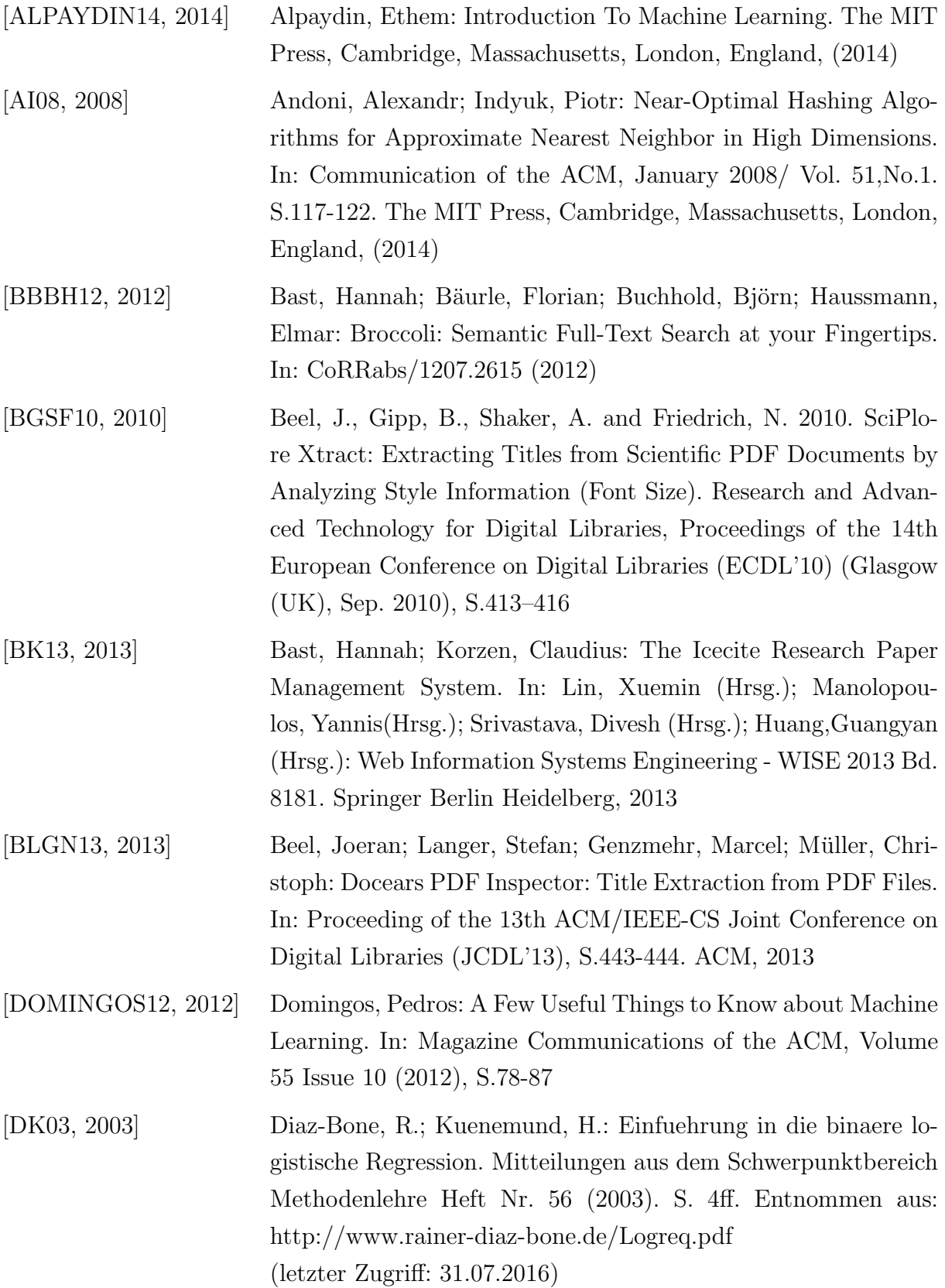

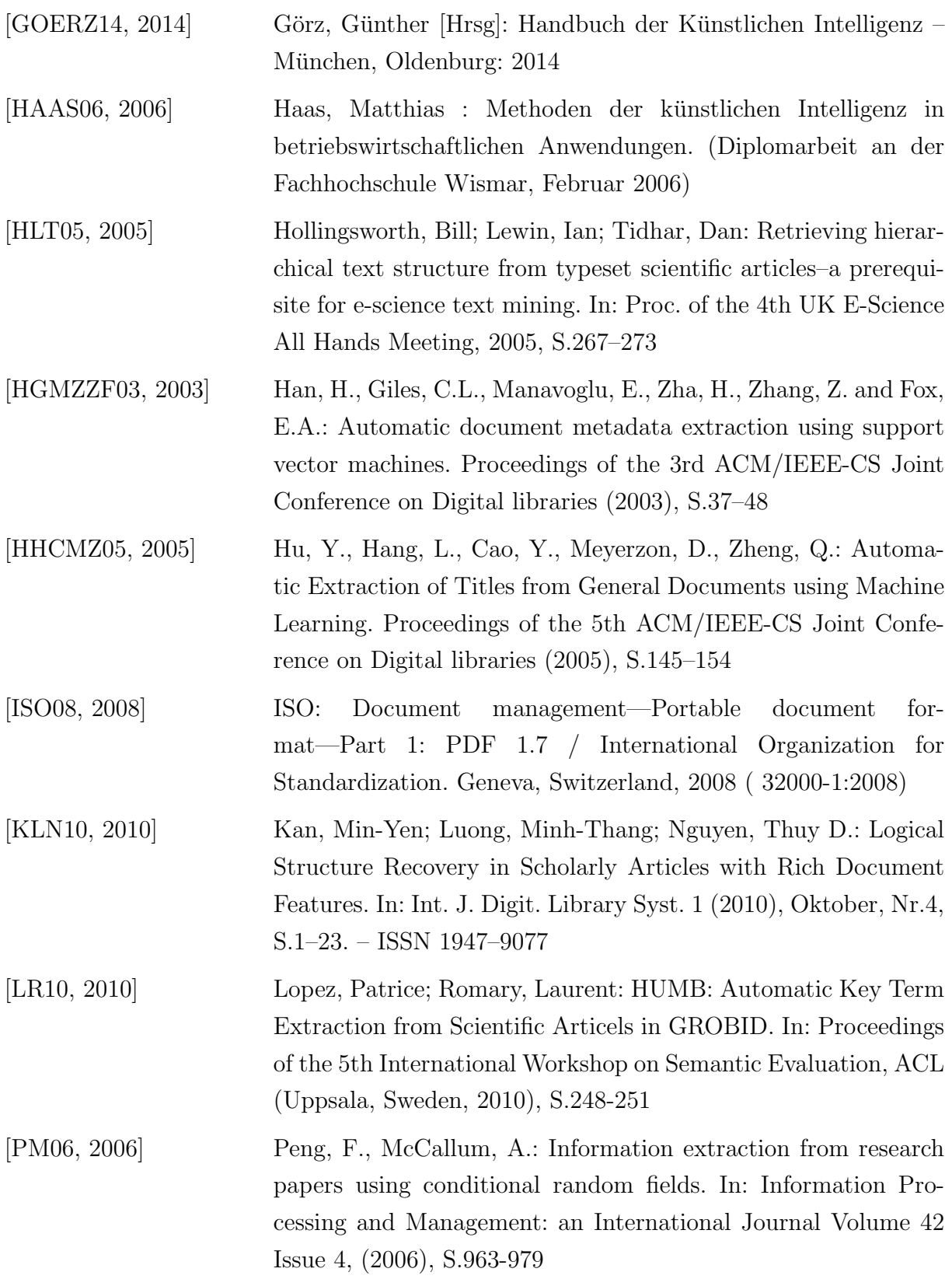

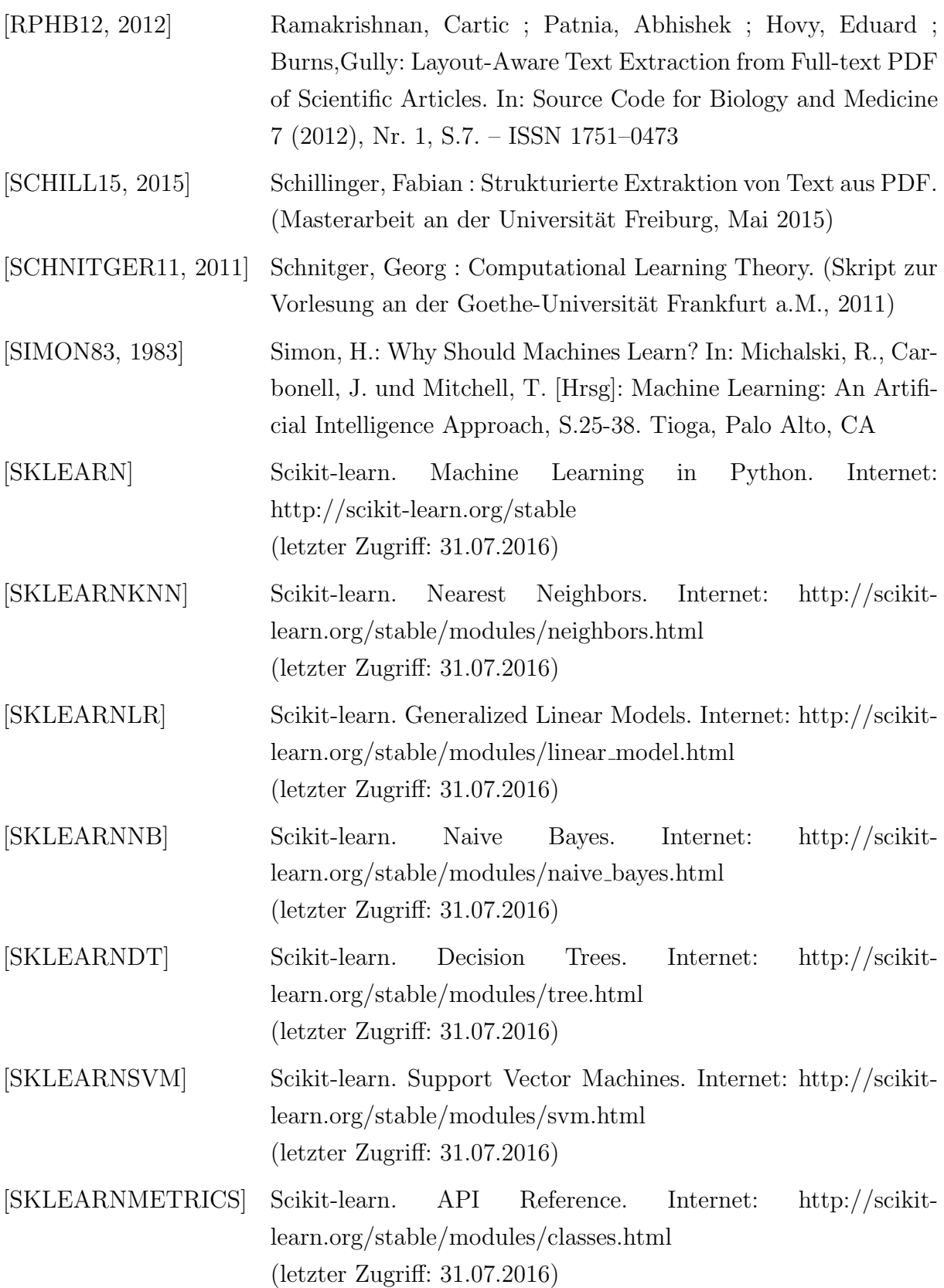